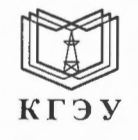

МИНИСТЕРСТВО НАУКИ И ВЫСШЕГО ОБРАЗОВАНИЯ РОССИЙСКОЙ ФЕДЕРАЦИИ Федеральное государственное бюджетное образовательное учреждение высшего образования «КАЗАНСКИЙ ГОСУДАРСТВЕННЫЙ ЭНЕРГЕТИЧЕСКИЙ УНИВЕРСИТЕТ» (ФГБОУ ВО «КГЭУ»)

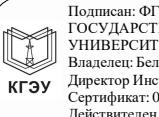

Подписан: ФГБОУ ВО «КАЗАНСКИЙ Подписан: ФІ БОУ ВО «КАЗАНСКИИ<br>ГОСУДАРСТВЕННЫЙ ЭНЕРГЕТИЧЕСКИЙ<br>УНИВЕРСИТЕТ»<br>Дваделец: Беляев Эдуард Ирекович<br>Двректор Института цифровых технологий и экономики<br>Сертификат: 01E4B4530091B044A4464D6B8C379A8EBA<br>Действителен с УТВЕРЖДАЮ Директор Института цифровых технологий и экономики Э.И. Беляев 2023 г.  $\rangle$ 

#### РАБОЧАЯ ПРОГРАММА ДИСЦИПЛИНЫ

Б1.О.13.02 Вычислительная техника

Направление подготовки 09.03.01 Информатика и вычислительная техника

Квалификация

Бакалавр

г. Казань, 2023

Программу разработал(и):

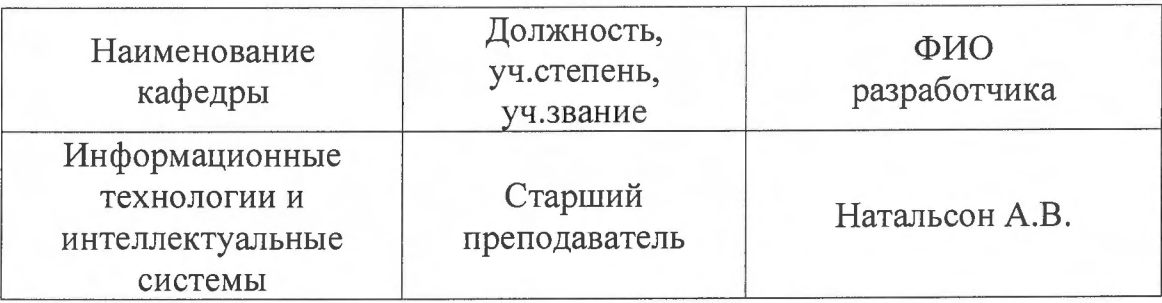

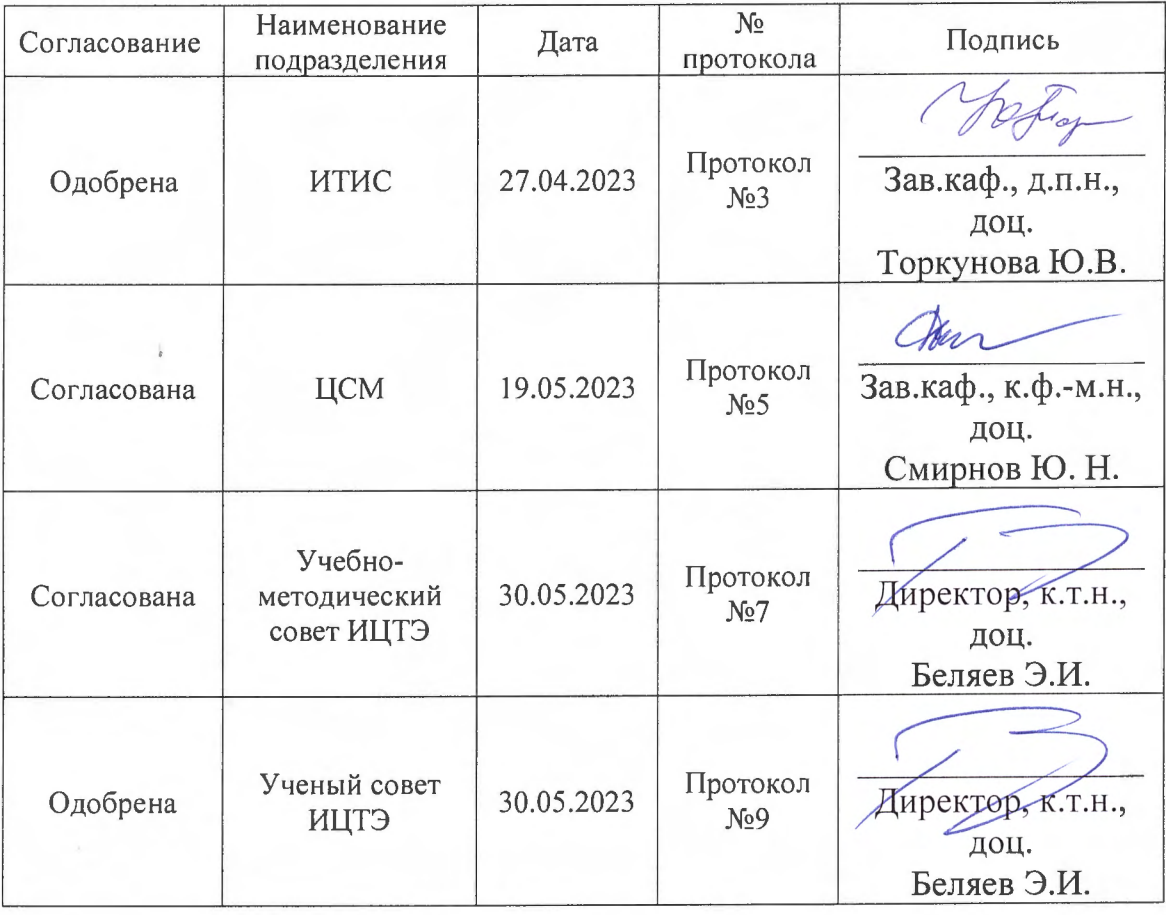

### 1. Цель, задачи и планируемые результаты обучения по дисциплине

Целью освоения дисциплины «Вычислительная техника» является изучение принципов работы, структуры, функционирования и применения аппаратных и программных средств вычислительной техники (ВТ) и ЭВМ.

Задачами дисциплины являются: познакомить обучающихся с принципами работы средств ВТ и ЭВМ, изучить структурно-функциональные схемы и архитектуру средств ВТ и ЭВМ; изучить интерфейсы передачи данных, применяемые в средствах ВТ и ЭВМ; изучить технические характеристики и программное обеспечение; сформировать практические навыки и умения применение средств ВТ и ЭВМ.

#### Компетенции и индикаторы, формируемые у обучающихся:

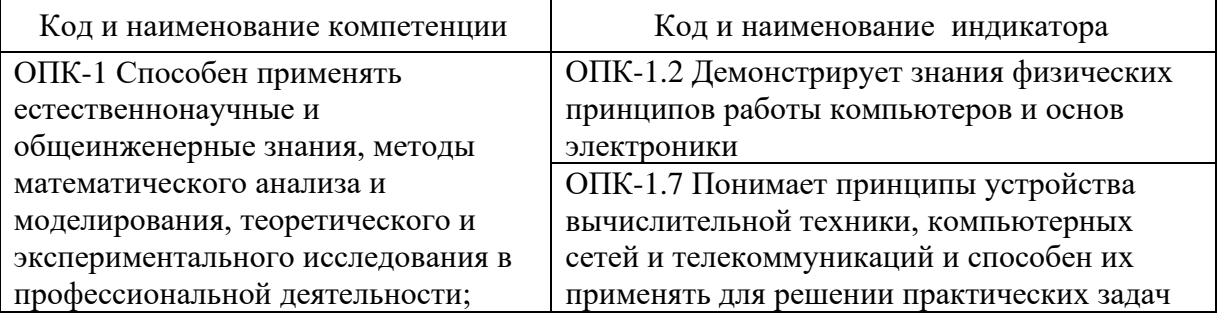

#### 2. Место дисциплины в структуре ОП

Предшествующие дисциплины (модули), практики, НИР, др.: нет Последующие дисциплины (модули), практики, НИР, др: Алгоритмизация и программирование, Сети и телекоммуникации.

#### 3. Структура и содержание дисциплины 3.1. Структура дисциплины

Для очной формы обучения

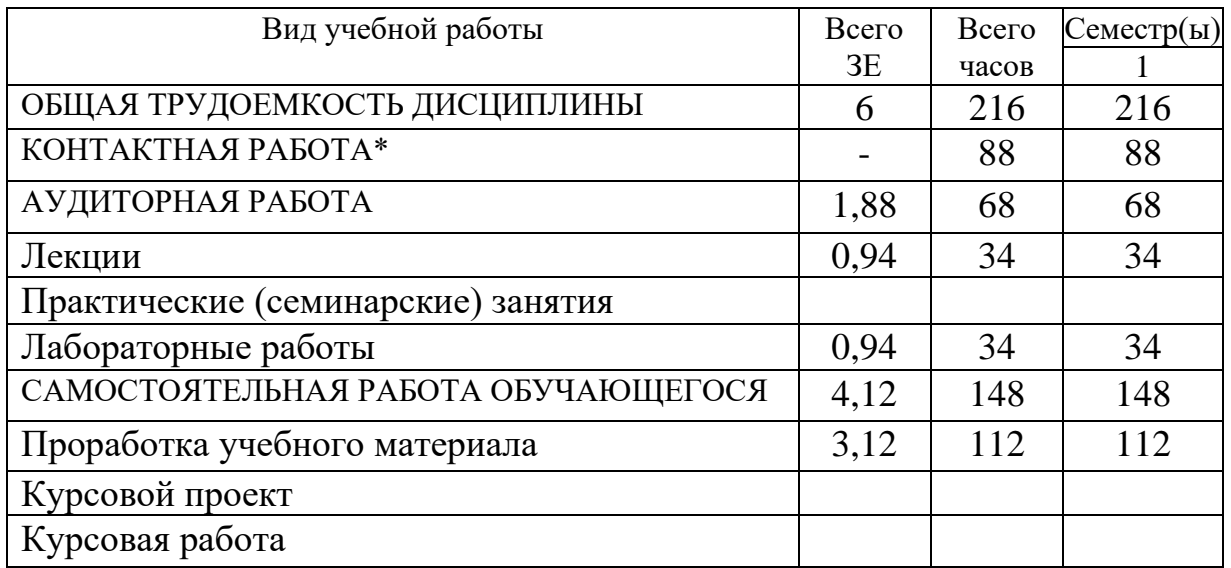

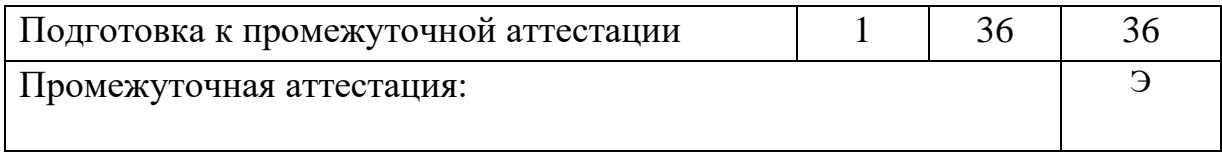

# Для заочной формы обучения

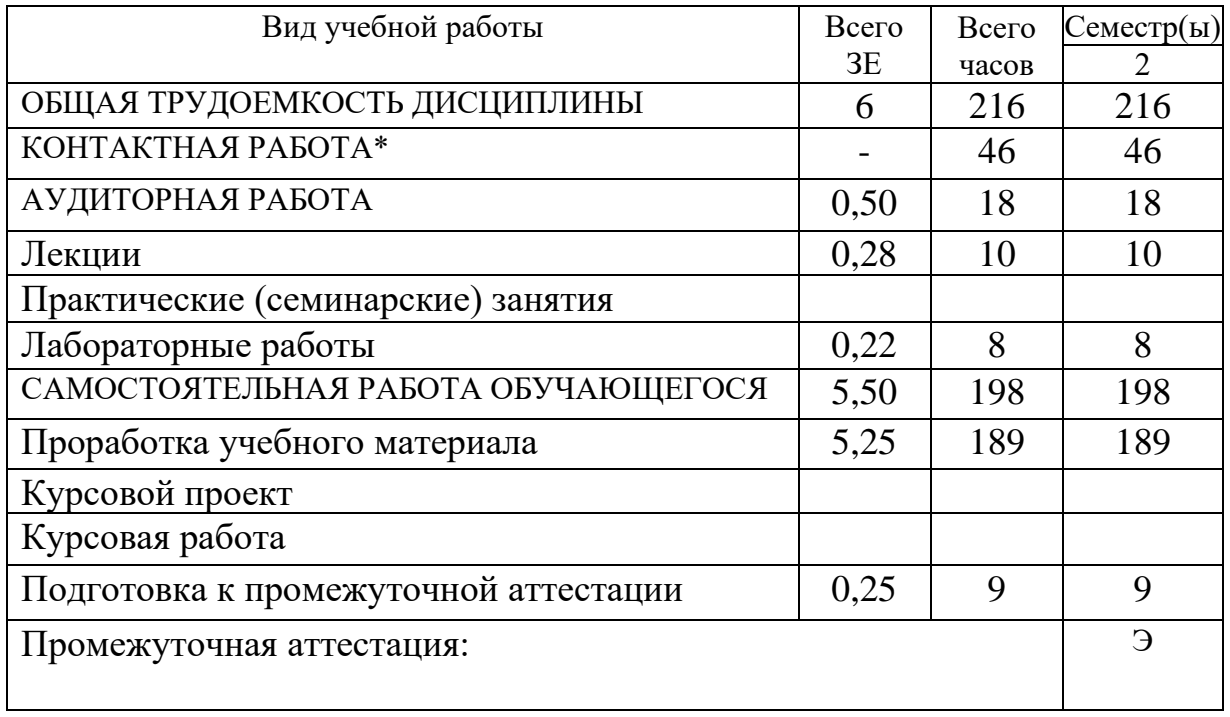

# **3.2. Содержание дисциплины, структурированное по разделам и видам занятий**

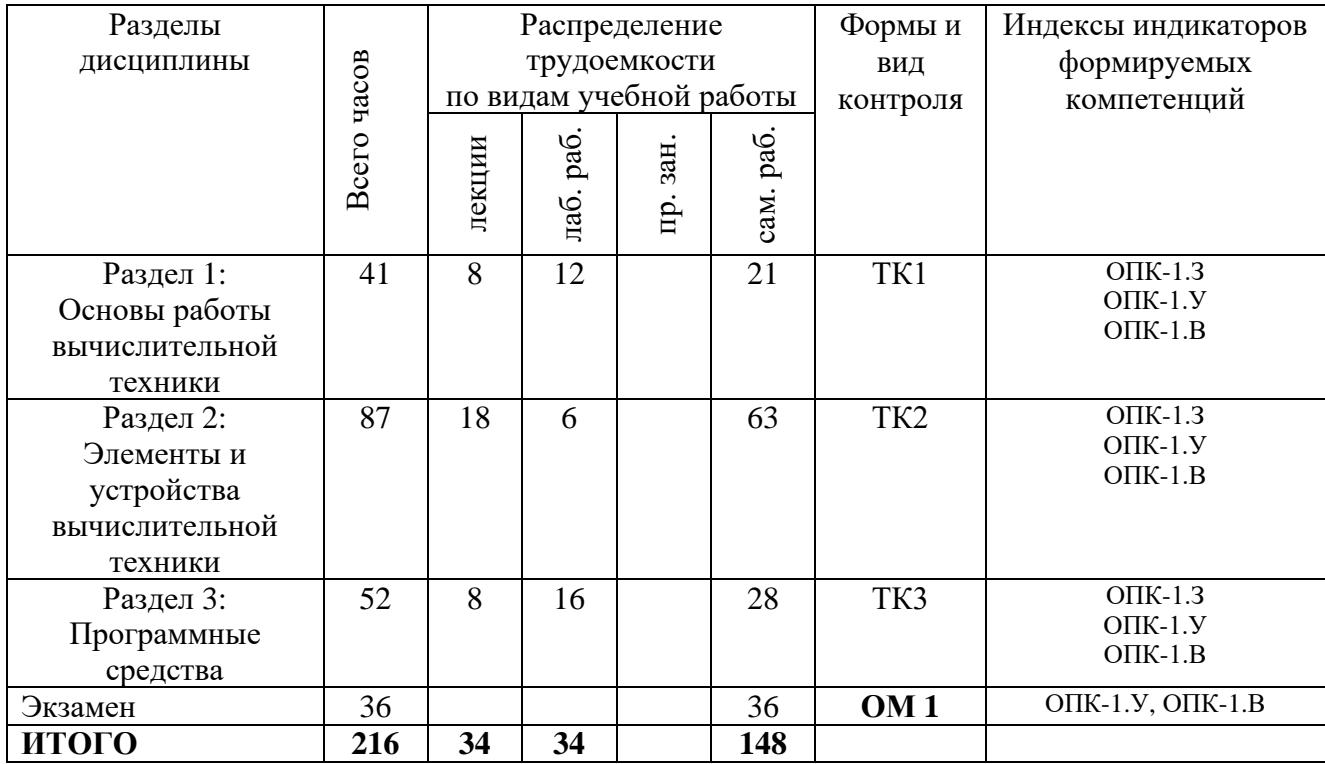

## **3.3. Содержание дисциплины**

### **Раздел 1 Основы работы вычислительной техники.**

Тема 1.1 Основные сведения о электронной вычислительной технике. (История развития. Назначение, характеристики и классификация вычислительной техники. Принцип действия ЭВМ. Способы представления информации в ЭВМ)

Тема 1.2 Математические основы работы ЭВМ. (Системы счисления. Перевод чисел из одной системы счисления в другую. Правила десятичной арифметики. Способы представления чисел в разрядной сетке ЭВМ. Арифметические операции в прямом, обратном и дополнительном коде)

Тема 1.3 Логические основы работы ЭВМ. (Логические функции. Алгебра логики. Минимизация логических функций)

## **Раздел 2. Элементы и устройства вычислительной техники.**

Тема 2.1 Типовые элементы вычислительной техники. (Назначение типовых элементов. Основные логические элементы: триггеры, регистры, счетчики, сумматоры, кодирующие и декодирующие устройства, компараторы, коммутаторы, мультиплексоры, демультиплексоры.)

Тема 2.2 Основы микропроцессорных систем. (Назначение процессоров и микропроцессоров. Архитектура и структура микропроцессора. Характеристики и классификация процессоров и микропроцессоров.)

Тема 2.3 Арифметико-логические устройства процессора. (Назначение, состав и работа арифметико-логических устройств. Комбинационные схемы. Конечные автоматы)

Тема 2.4 Управление процессом обработки информации. (Устройства управления. Аппаратное и программное управление)

Тема 2.5 Работа микропроцессора. (Система команд микропроцессора. Процедура выполнения команд. Система прерывания. Понятие о состоянии процессора. Микроконтроллеры)

Тема 2.6 Запоминающие устройства (Виды и характеристики запоминающих устройств. Оперативные запоминающие устройства. Принцип магнитной записи. Магнитная лента. Гибкие и жесткие диски. Магнитооптические и оптические диски. Полупроводниковые энергонезависимые запоминающие устройства)

Тема 2.7 Организация интерфейсов в вычислительной технике. (Назначение и характеристики интерфейса. Параллельный и последовательный интерфейсы. Интерфейсы современных персональных компьютеров)

Тема 2.8 Периферийные устройства вычислительной техники. (Основные типы устройств ввода-вывода. Печатающие устройства. Устройства отображения информации)

Тема 2.9 Аналоговые вычислительные машины. (Назначение и принцип действия аналоговой вычислительной машины. Операционный усилитель в функциональных схемах. Решение задач на электронной аналоговой вычислительной машине. Аналоговые вычислительные машины механического, пневматического и электромеханического типов)

### **Раздел 3. Программные средства**

Тема 3.1 Операционные системы. (Назначение, функции и состав операционных систем. Операционная система MS-DOS. Операционная системаоболочка Windows)

Тема 3.2 Программное обеспечение. (Назначение и виды программного обеспечения. Текстовые редакторы. Электронные таблицы. Базы данных. Системы автоматизированного проектирования. Антивирусные программы)

Тема 3.3 Основы программирования (Принципы программирования. Автоматизация программирования. Программирование на машинном языке. Программирование на языке ассемблер. Программирование на языках высокого уровня)

Тема 3.4 Основы построения компьютерных сетей. (Предпосылки к созданию сетей. Локальные сети и сеть Интернет)

## **3.4. Тематический план практических занятий**

*Данный вид работы не предусмотрен учебным планом.*

## **3.5. Тематический план лабораторных работ**

Раздел 1 «Основы работы вычислительной техники»: Классификация вычислительной техники и ее характеристики; Составление опорно-логической схемы «Уровни описания ЭВМ»; Демонстрации преобразования аналоговой формы представления информации в цифровую; Арифметические операции над десятичными числами; Алгебраическое сложение/вычитание в прямом коде; Обратный код и выполнение алгебраического сложения в нем; Техническая интерпретация логических функций; Нахождение минимальной формы функции; Работа и особенности логических элементов ЭВМ

Раздел 2 «Элементы и устройства вычислительной техники»: Изучение способов задания логических уровней, сигналов и их индикации; Изучение основных и базовых логических элементов; Исследование работы запоминающих элементов памяти; Тестирования основных узлов компьютера.

Раздел 3: «Программные средства»: Настройка основных элементов операционной системы; Обслуживание файловой системы; Оформление документов в текстовом процессоре MS Word; Вычисления, таблицы и графики в MS Excel; Создание базы данных; Программирование и решение задач линейной, разветвляющей и циклической структуры; Программирование и решение задач по специальности; Имитации процессов локальной сети

## **3.6. Курсовой проект /курсовая работа**

*Данный вид работы не предусмотрен учебным планом.*

# **4. Оценивание результатов обучения**

Оценивание результатов обучения по дисциплине осуществляется в рамках текущего контроля и промежуточной аттестации, проводимых по -<br>балльно-рейтинговой системе (БРС).

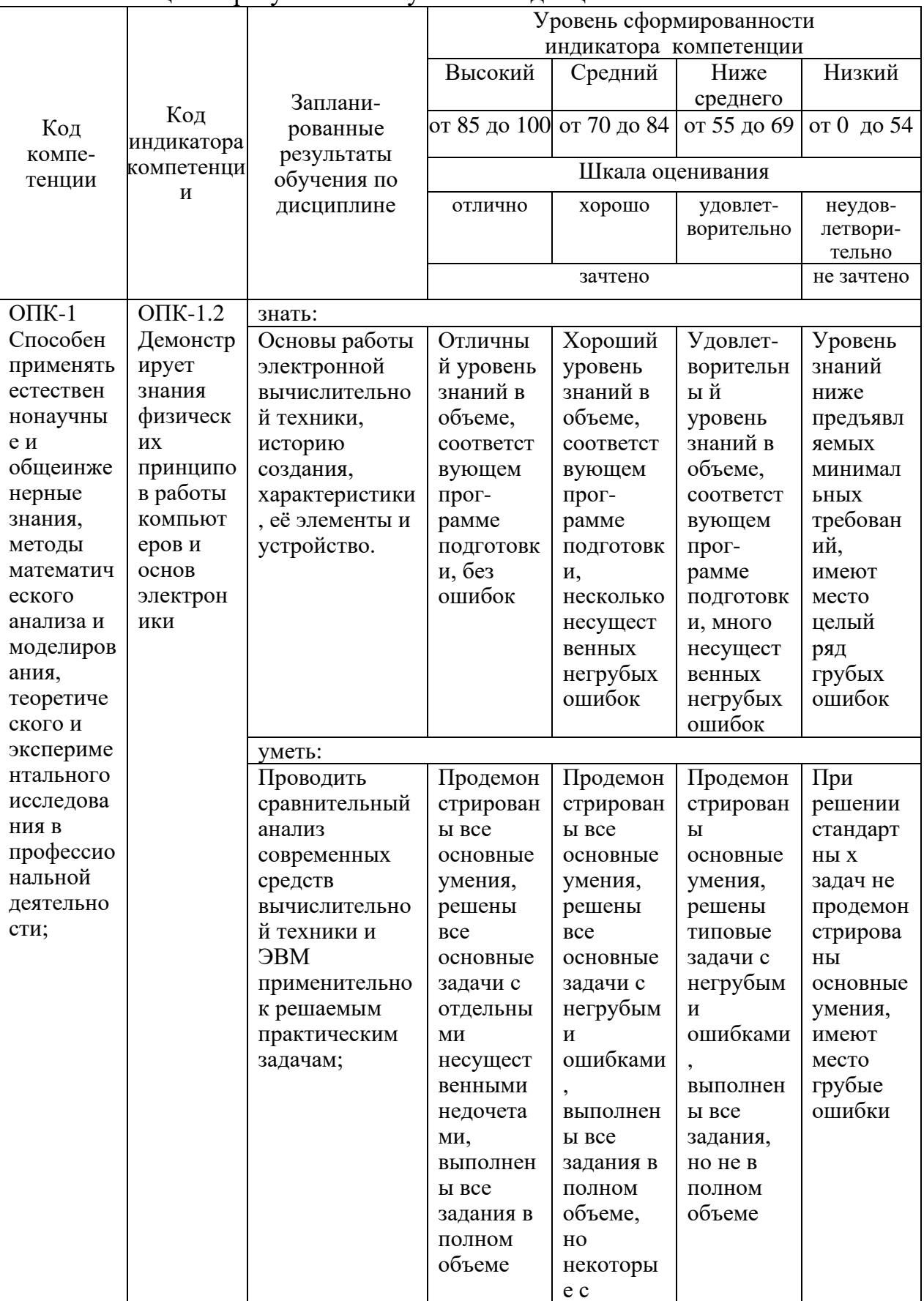

Шкала оценки результатов обучения по дисциплине:

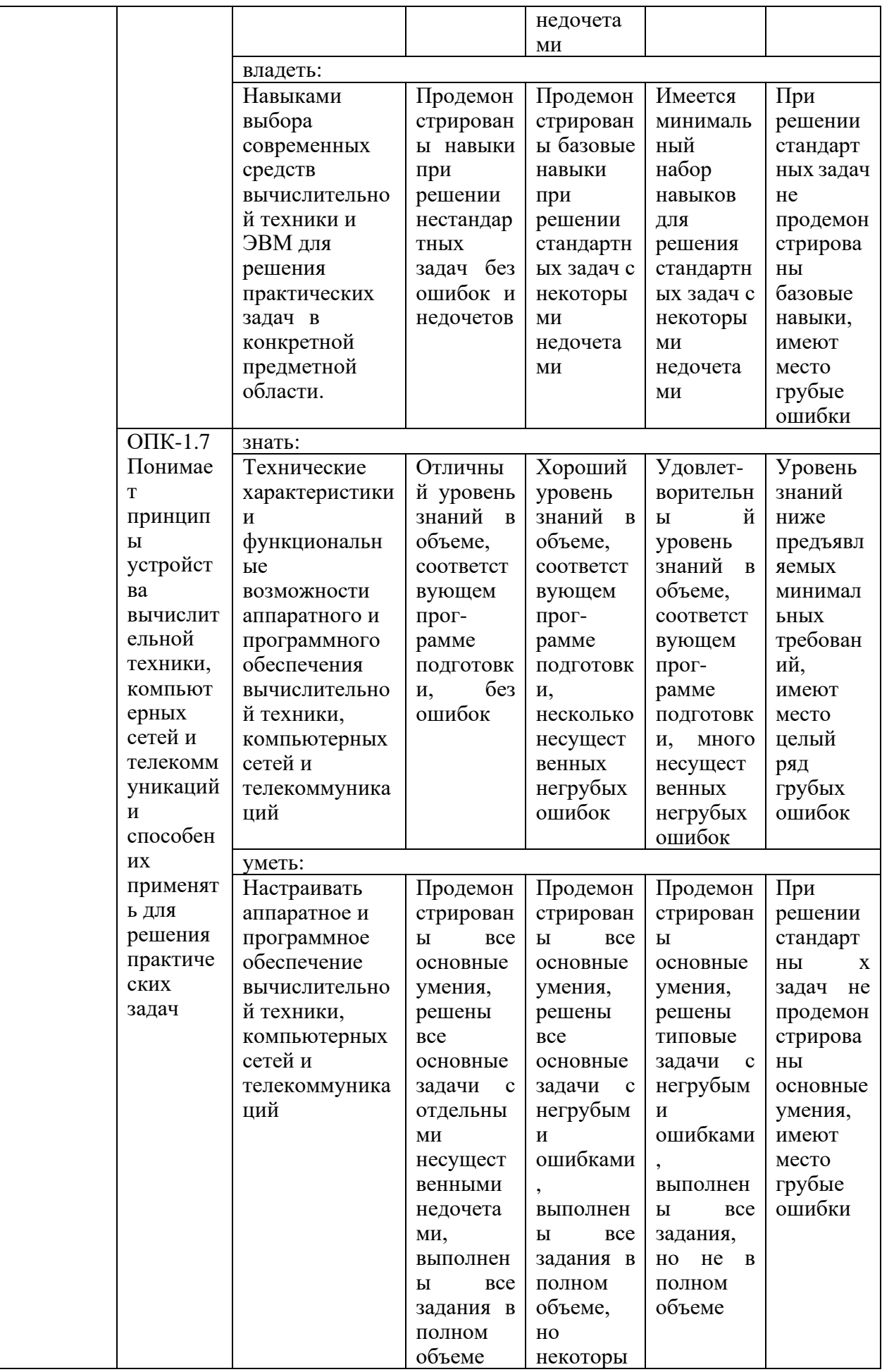

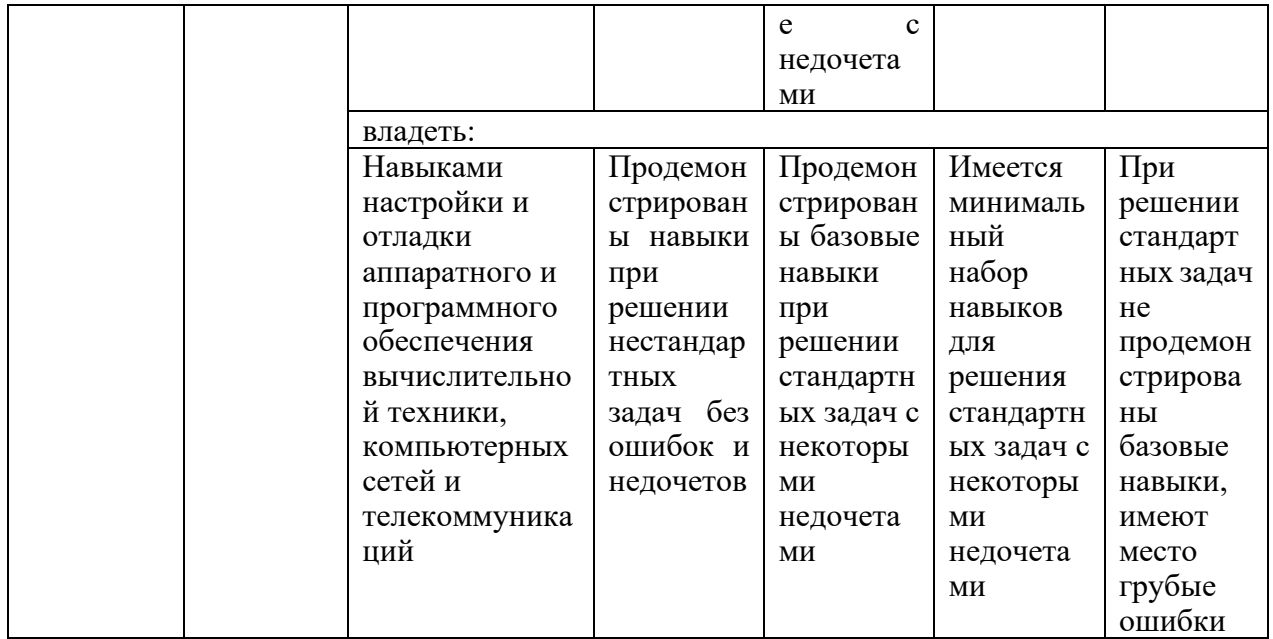

Оценочные материалы для проведения текущего контроля  $\,$  M промежуточной аттестации приведены в Приложении к рабочей программе дисциплины.

Полный комплект заданий и материалов, необходимых для оценивания результатов обучения по дисциплине, хранится на кафедре разработчика.

#### 5. Учебно-методическое и информационное обеспечение дисциплины

#### 5.1. Учебно-методическое обеспечение

#### 5.1.1. Основная литература

1. Организация ЭВМ и систем. Фундаментальный курс по архитектуре и структуре современных компьютерных средств: учебник / С. А. Орлов. - 4-е изд., доп. и перераб. - Санкт-Петербург : Питер, 2021. - 688 с. : ил. - URL: https://ibooks.ru/bookshelf/21994

2. Архитектура компьютера / Э. Таненбаум, Т. Остин. - 6-е изд. - Санкт-Петербург: Питер, 2020. - 816 с.: ил. - URL: https://ibooks.ru/bookshelf/361850

3. Теория вычислительных устройств: учебное пособие / Г. Е. Деев. -Санкт-Петербург: Лань, 2022. - 452 с. - ISBN 978-5-8114-3702-3. - Текст: электронный // Лань : электронно-библиотечная система. - URL: https://e.lanbook.com/book/206729

#### 5.1.2. Дополнительная литература

1. Основы современной информатики: учебное пособие / Ю. И. Кудинов, Ф. Ф. Пащенко. - 5-е изд., стер. — Санкт-Петербург : Лань, 2022. — 256 с. — ISBN 978-5-8114-0918-1. — Текст: электронный // Лань: электроннобиблиотечная система. — URL: https://e.lanbook.com/book/213647

2. Архитектура компьютера: учебное пособие / Н. Б. Догадин. - 4-е изд., электрон. - Москва : Лаборатория знаний, 2020. - 274 с. - URL: https://ibooks.ru/bookshelf/372576

3. Периферийные устройства вычислительной техники: учебное пособие / С. Лошаков. - 2-е изд. - МОСКВА: Национальный Открытый Университет "ИНТУИТ", 2016. - 435 c. - URL: https://e.lanbook.com/book/100363

**БИБЛИОТЕКА** KIBY

# **5.2. Информационное обеспечение**

# 5.2.1. Электронные и интернет-ресурсы

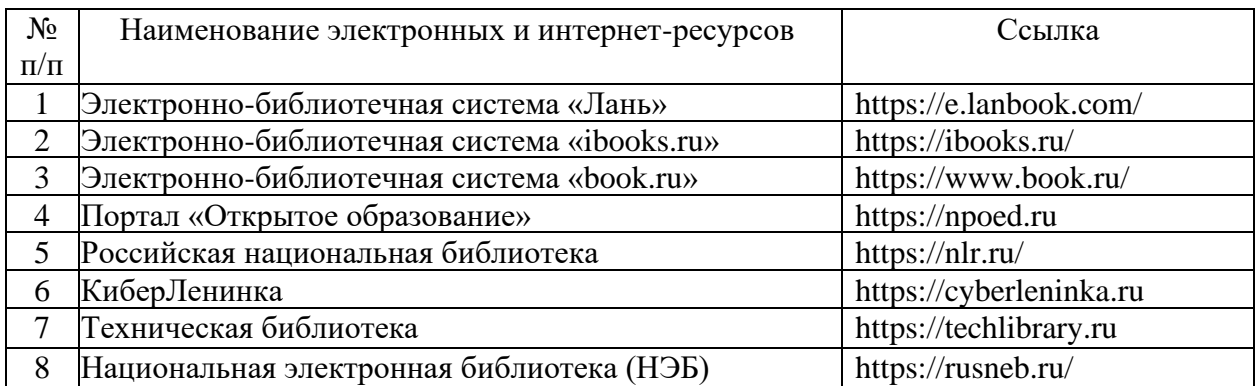

5.2.2. Профессиональные базы данных / Информационно-справочные системы

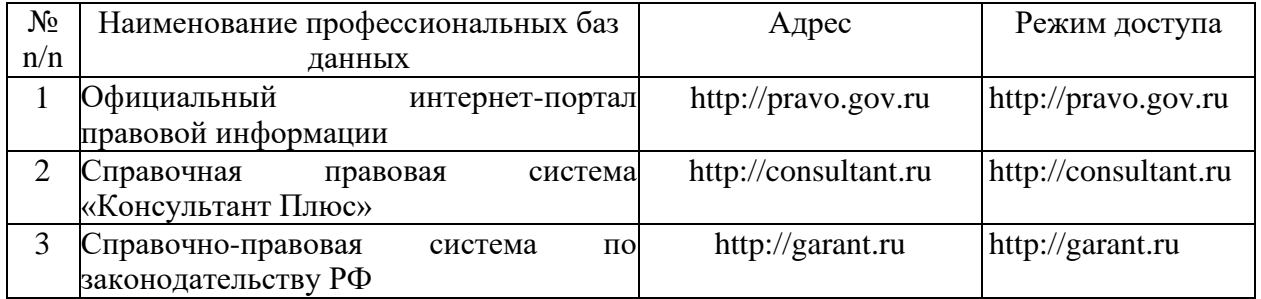

5.2.3. Лицензионное и свободно распространяемое программное обеспечение дисциплины

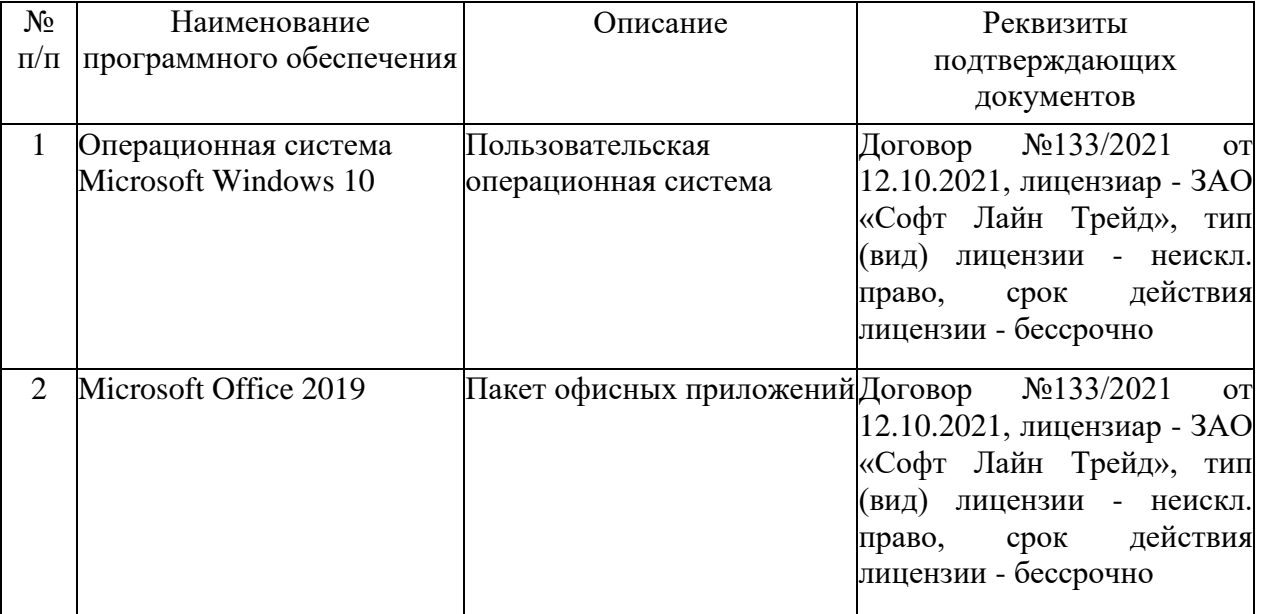

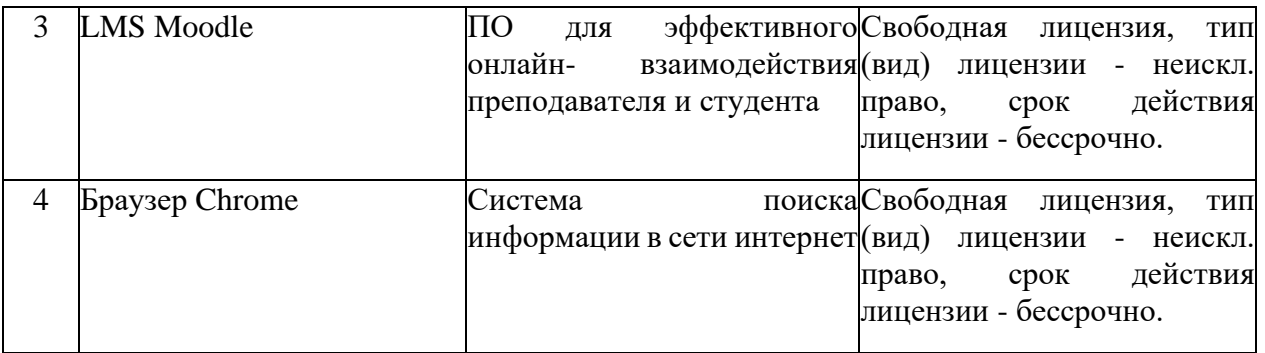

# **6. Материально-техническое обеспечение дисциплины**

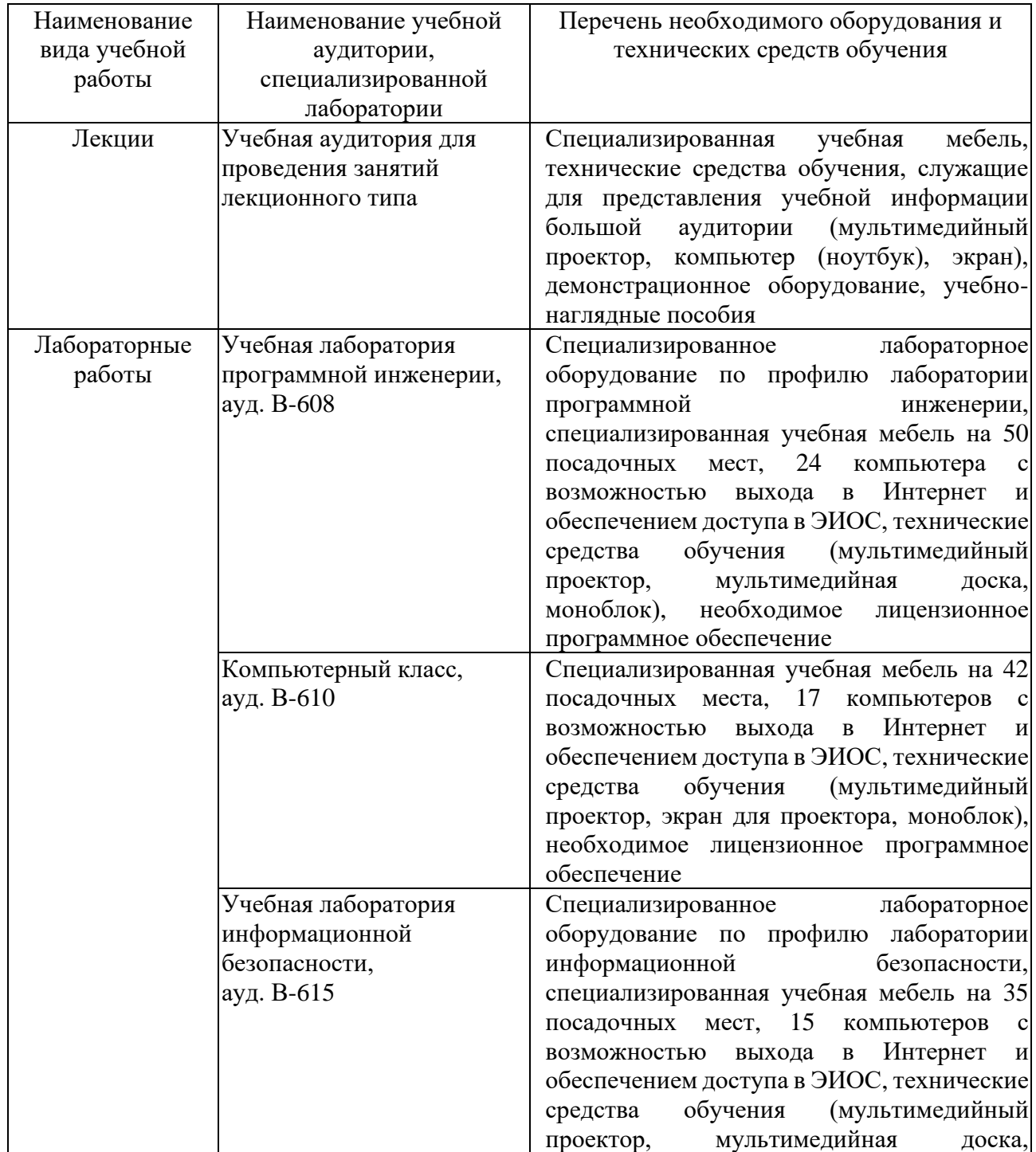

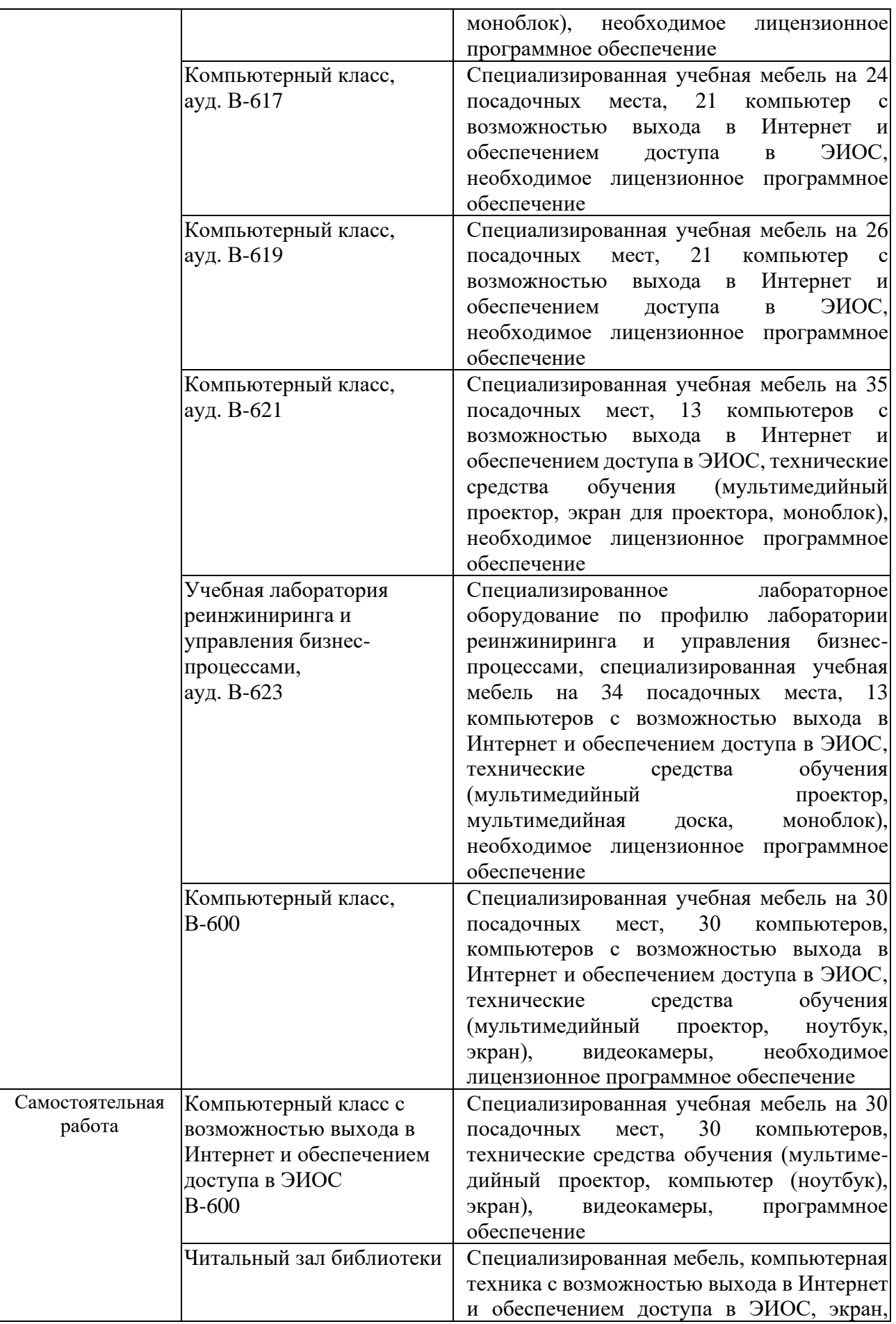

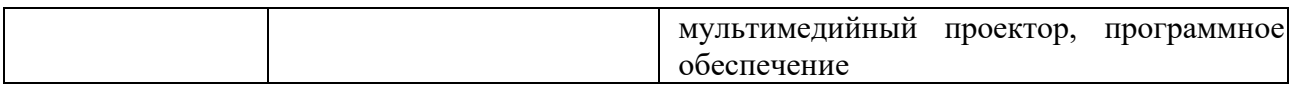

#### **7. Особенности организации образовательной деятельности для лиц с ограниченными возможностями здоровья и инвалидов**

Лица с ограниченными возможностями здоровья (ОВЗ) и инвалиды имеют возможность беспрепятственно перемещаться из одного учебно-лабораторного корпуса в другой, подняться на все этажи учебно-лабораторных корпусов, заниматься в учебных и иных помещениях с учетом особенностей психофизического развития и состояния здоровья.

Для обучения лиц с ОВЗ и инвалидов, имеющих нарушения опорнодвигательного аппарата, обеспечены условия беспрепятственного доступа во все учебные помещения. Информация о специальных условиях, созданных для обучающихся с ОВЗ и инвалидов, размещена на сайте университета [www//kgeu.ru.](http://www.kgeu.ru/) Имеется возможность оказания технической помощи ассистентом, а также услуг сурдопереводчиков и тифлосурдопереводчиков.

Для адаптации к восприятию лицами с ОВЗ и инвалидами с нарушенным слухом справочного, учебного материала по дисциплине обеспечиваются следующие условия:

- для лучшей ориентации в аудитории, применяются сигналы оповещения о начале и конце занятия (слово «звонок» пишется на доске);

- внимание слабослышащего обучающегося привлекается педагогом жестом (на плечо кладется рука, осуществляется нерезкое похлопывание);

- разговаривая с обучающимся, педагогический работник смотрит на него, говорит ясно, короткими предложениями, обеспечивая возможность чтения по губам.

Компенсация затруднений речевого и интеллектуального развития слабослышащих обучающихся проводится путем:

- использования схем, диаграмм, рисунков, компьютерных презентаций с гиперссылками, комментирующими отдельные компоненты изображения;

- регулярного применения упражнений на графическое выделение существенных признаков предметов и явлений;

- обеспечения возможности для обучающегося получить адресную консультацию по электронной почте по мере необходимости.

Для адаптации к восприятию лицами с ОВЗ и инвалидами с нарушениями зрения справочного, учебного, просветительского материала, предусмотренного образовательной программой по выбранному направлению подготовки, обеспечиваются следующие условия:

- ведется адаптация официального сайта в сети Интернет с учетом особых потребностей инвалидов по зрению, обеспечивается наличие крупношрифтовой справочной информации о расписании учебных занятий;

- педагогический работник, его собеседник (при необходимости), присутствующие на занятии, представляются обучающимся, при этом каждый раз называется тот, к кому педагогический работник обращается;

- действия, жесты, перемещения педагогического работника коротко и

ясно комментируются;

- печатная информация предоставляется крупным шрифтом (от 18 пунктов), тотально озвучивается;

- обеспечивается необходимый уровень освещенности помещений;

- предоставляется возможность использовать компьютеры во время занятий и право записи объяснений на диктофон (по желанию обучающихся).

Форма проведения текущей и промежуточной аттестации для обучающихся с ОВЗ и инвалидов определяется педагогическим работником в соответствии с учебным планом. При необходимости обучающемуся с ОВЗ, инвалиду с учетом их индивидуальных психофизических особенностей дается возможность пройти промежуточную аттестацию устно, письменно на бумаге, письменно на компьютере, в форме тестирования и т.п., либо предоставляется дополнительное время для подготовки ответа.

#### **8. Методические рекомендации для преподавателей по организации воспитательной работы с обучающимися.**

Методическое обеспечение процесса воспитания обучающихся выступает одним из определяющих факторов высокого качества образования. Преподаватель вуза, демонстрируя высокий профессионализм, эрудицию, четкую гражданскую позицию, самодисциплину, творческий подход в решении профессиональных задач, в ходе образовательного процесса способствует формированию гармоничной личности.

При реализации дисциплины преподаватель может использовать следующие методы воспитательной работы:

- методы формирования сознания личности (беседа, диспут, внушение, инструктаж, контроль, объяснение, пример, самоконтроль, рассказ, совет, убеждение и др.);

- методы организации деятельности и формирования опыта поведения (задание, общественное мнение, педагогическое требование, поручение, приучение, создание воспитывающих ситуаций, тренинг, упражнение, и др.);

- методы мотивации деятельности и поведения (одобрение, поощрение социальной активности, порицание, создание ситуаций успеха, создание ситуаций для эмоционально-нравственных переживаний, соревнование и др.)

При реализации дисциплины преподаватель должен учитывать следующие направления воспитательной деятельности:

*Гражданское и патриотическое воспитание:*

- формирование у обучающихся целостного мировоззрения, российской идентичности, уважения к своей семье, обществу, государству, принятым в семье и обществе духовно-нравственным и социокультурным ценностям, к национальному, культурному и историческому наследию, формирование стремления к его сохранению и развитию;

- формирование у обучающихся активной гражданской позиции, основанной на традиционных культурных, духовных и нравственных ценностях российского общества, для повышения способности ответственно реализовывать свои конституционные права и обязанности;

- развитие правовой и политической культуры обучающихся, расширение конструктивного участия в принятии решений, затрагивающих их права и интересы, в том числе в различных формах самоорганизации, самоуправления, общественно-значимой деятельности;

- формирование мотивов, нравственных и смысловых установок личности, позволяющих противостоять экстремизму, ксенофобии, дискриминации по социальным, религиозным, расовым, национальным признакам, межэтнической и межконфессиональной нетерпимости, другим негативным социальным явлениям.

*Духовно-нравственное воспитание:*

- воспитание чувства достоинства, чести и честности, совестливости, уважения к родителям, учителям, людям старшего поколения;

- формирование принципов коллективизма и солидарности, духа милосердия и сострадания, привычки заботиться о людях, находящихся в трудной жизненной ситуации;

- формирование солидарности и чувства социальной ответственности по отношению к людям с ограниченными возможностями здоровья, преодоление психологических барьеров по отношению к людям с ограниченными возможностями;

- формирование эмоционально насыщенного и духовно возвышенного отношения к миру, способности и умения передавать другим свой эстетический опыт.

*Культурно-просветительское воспитание:*

- формирование эстетической картины мира;

- формирование уважения к культурным ценностям родного города, края, страны;

- повышение познавательной активности обучающихся.

*Научно-образовательное воспитание:*

- формирование у обучающихся научного мировоззрения;

- формирование умения получать знания;

- формирование навыков анализа и синтеза информации, в том числе в профессиональной области.

# **Вносимые изменения и утверждения на новый учебный год**

 $\overline{\phantom{0}}$ 

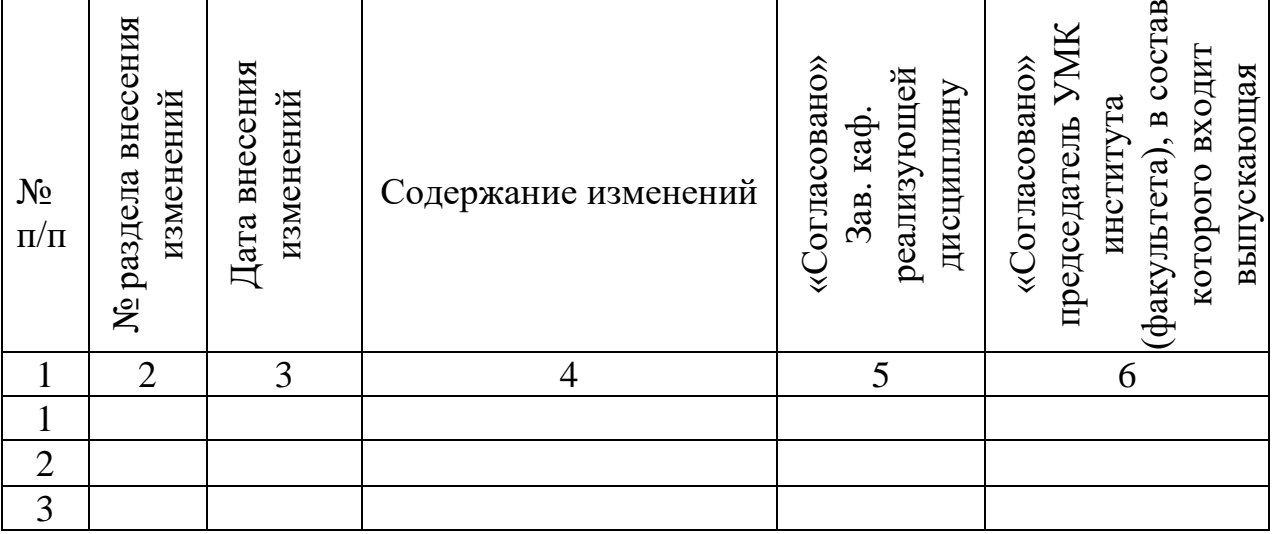

*Приложение к рабочей программе дисциплины*

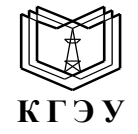

МИНИСТЕРСТВО НАУКИ И ВЫСШЕГО ОБРАЗОВАНИЯ РОССИЙСКОЙ ФЕДЕРАЦИИ **Федеральное государственное бюджетное образовательное учреждение высшего образования «КАЗАНСКИЙ ГОСУДАРСТВЕННЫЙ ЭНЕРГЕТИЧЕСКИЙ УНИВЕРСИТЕТ» (ФГБОУ ВО «КГЭУ»)**

# **ОЦЕНОЧНЫЕ МАТЕРИАЛЫ по дисциплине**

Б1.О.13.02 Вычислительная техника

*(Наименование дисциплины в соответствии с учебным планом)*

Направление подготовки

09.03.01 Информатика и вычислительная техника

Квалификация **Манификация Бакалавр** 

#### г. Казань, 2023

Оценочные материалы по дисциплине Вычислительная техника, предназначенны для оценивания результатов обучения на соответствие индикаторам достижения компетенций.

Оценивание результатов обучения по дисциплине осуществляется в рамках текущего контроля (ТК) и промежуточной аттестации, проводимых по балльно-рейтинговой системе (БРС).

# **1.Технологическая карта**

Семестр 1

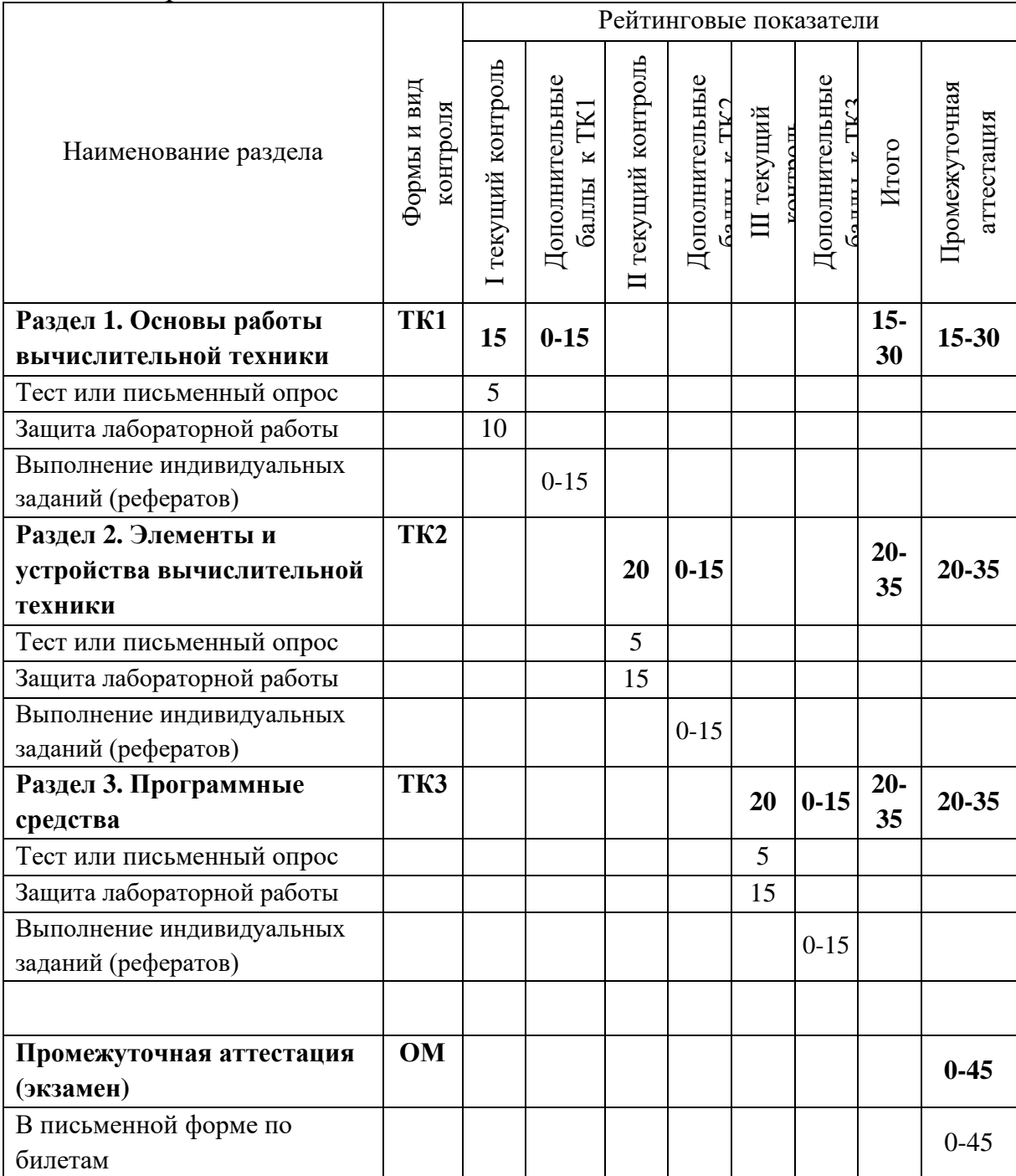

# **2. Оценочныематериалы текущего контроля и промежуточной аттестации**

# Шкала оценки результатов обучения по дисциплине:

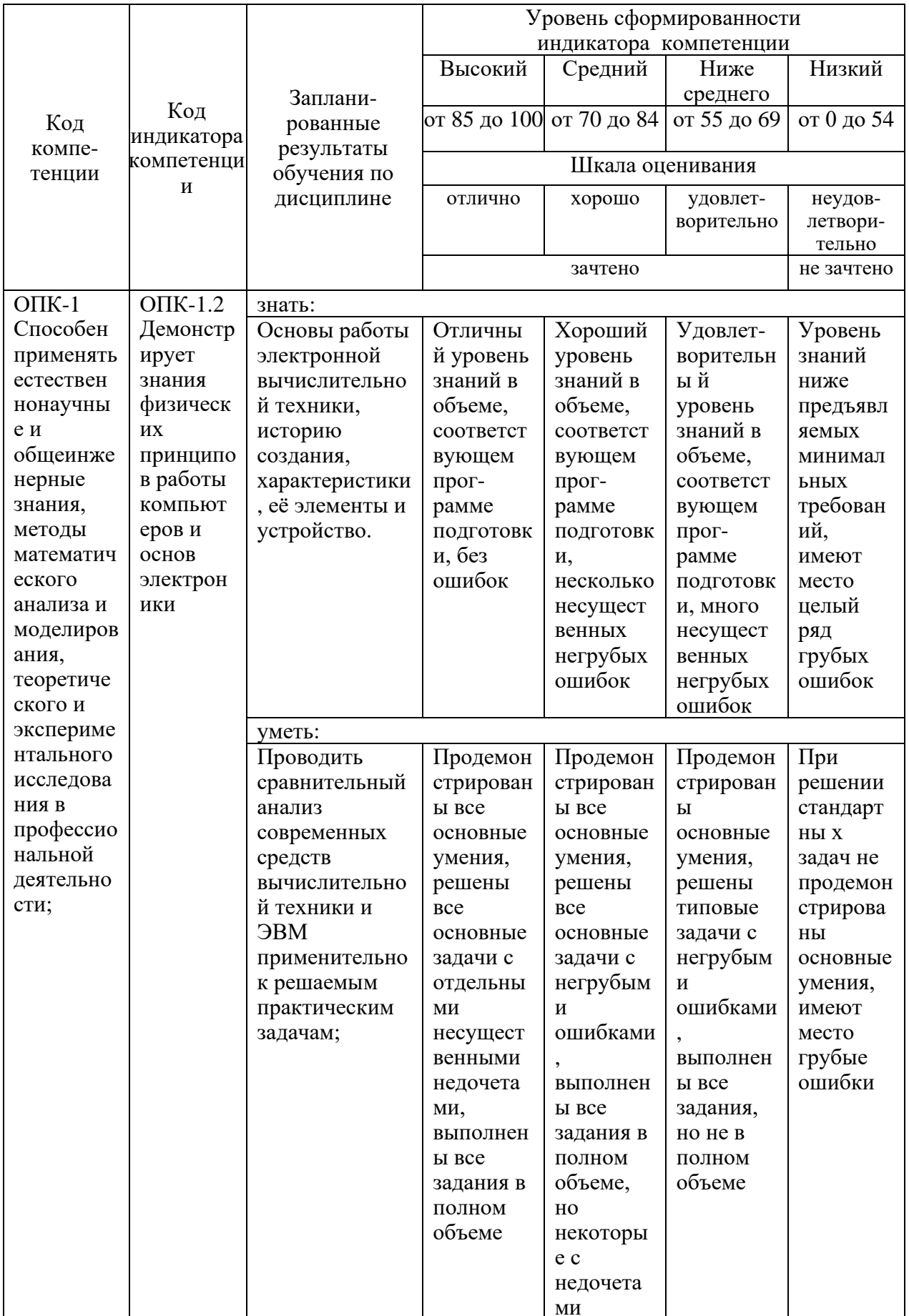

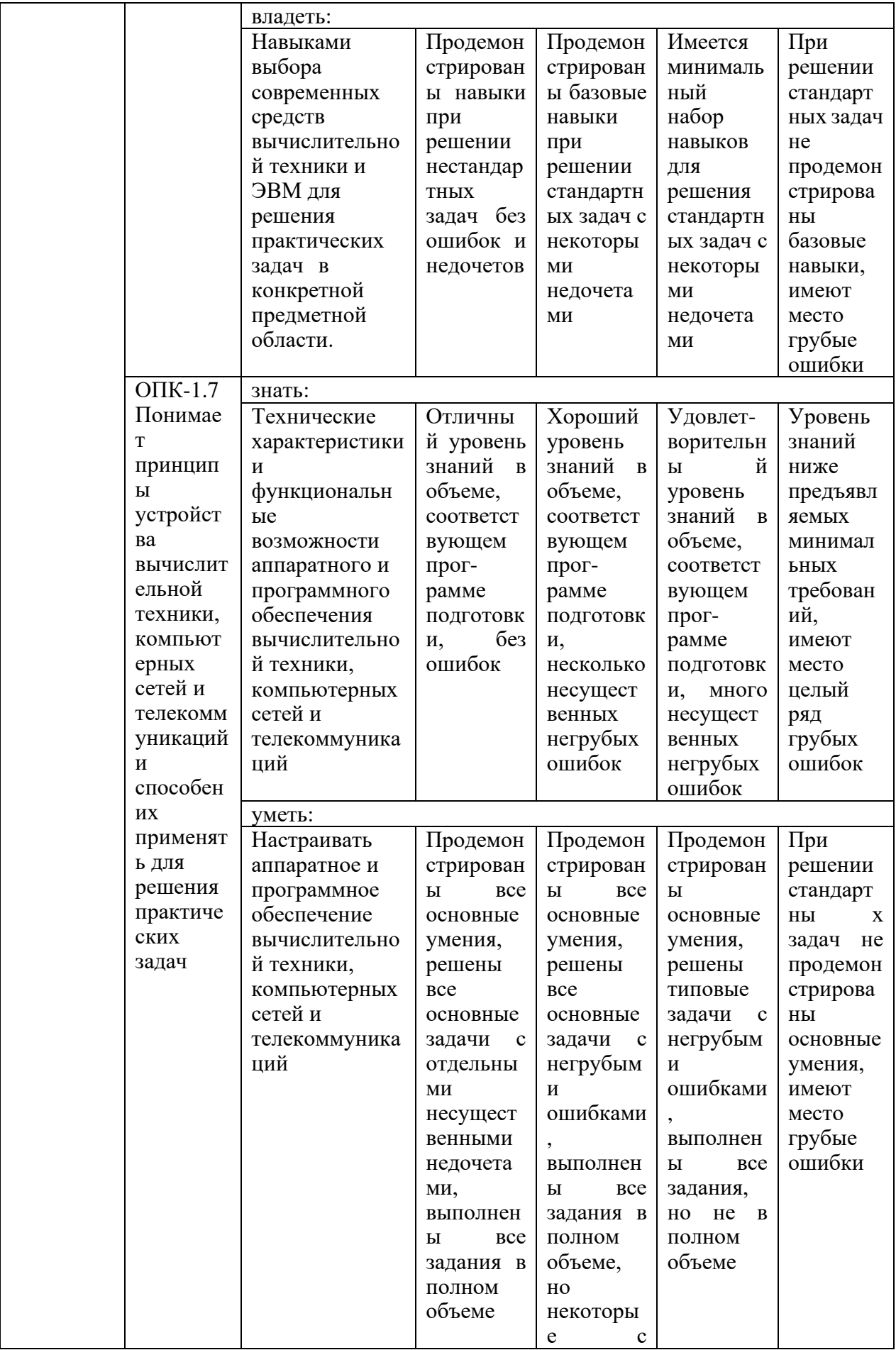

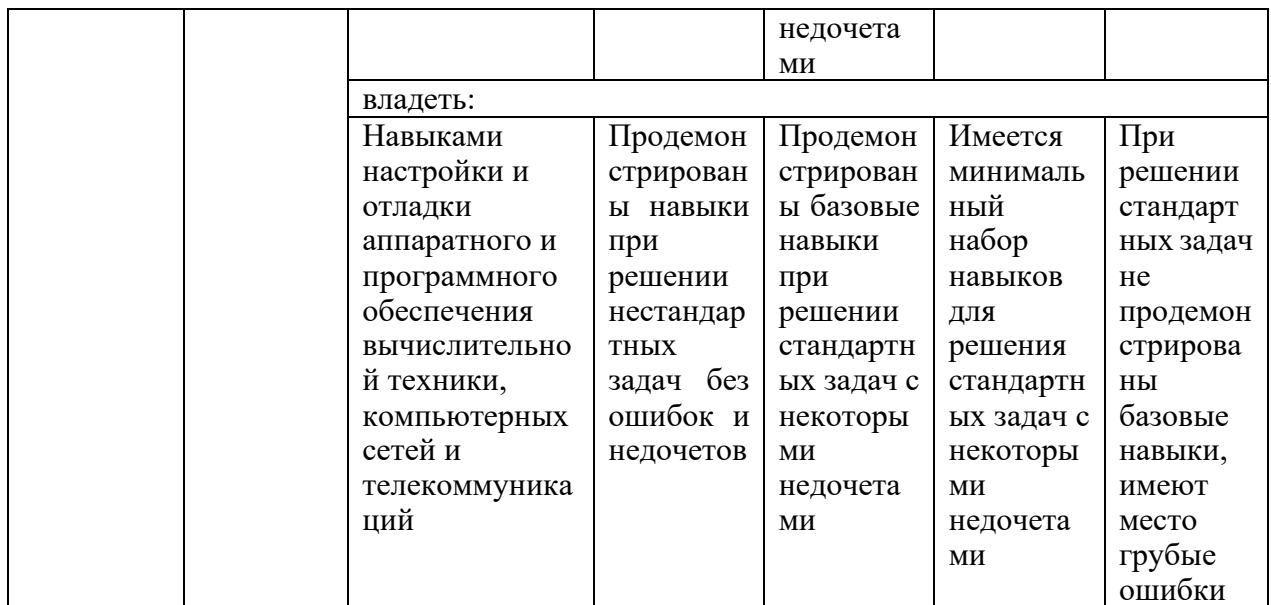

Оценка «отлично» выставляется за выполнение расчетных работ в семестре; тестовых заданий; глубокое понимание технологических методов расчета норм расхода материалов, полные и содержательные ответы на вопросы билета (теоретическое и практическое задание);

Оценка «хорошо» выставляется за выполнение расчетных работ в семестре; тестовых заданий; понимание технологических методов расчета норм расхода материалов, ответы на вопросы билета (теоретическое или практическое задание);

Оценка «удовлетворительно» выставляется за выполнение расчетных работ в семестре и тестовых заданий;

Оценка «неудовлетворительно» выставляется за слабое и неполное выполнение расчетных работ в семестре и тестовых заданий.

#### 3. Перечень оценочных средств

Краткая характеристика оценочных средств, используемых при текущем контроле успеваемости и промежуточной аттестации обучающегося по лисниплине:

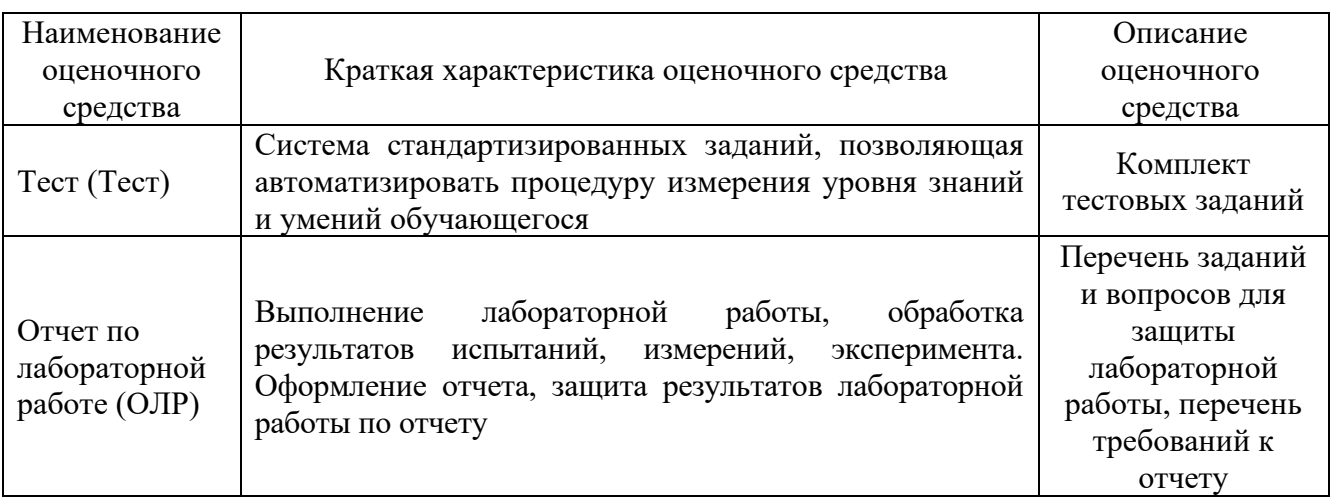

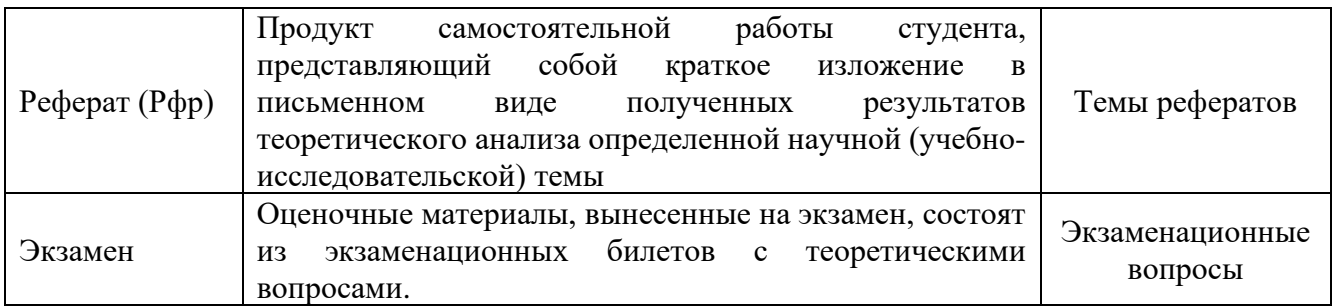

## 4. Перечень контрольных заданий или иные материалы, необходимые для оценки знаний, умений и навыков, характеризующих этапы формирования компетенций в процессе освоения дисциплины

# Пример задания Для текущего контроля ТК1: Проверяемая компетенция: ОПК-1.2, ОПК-1.7

## Тестовые вопросы:

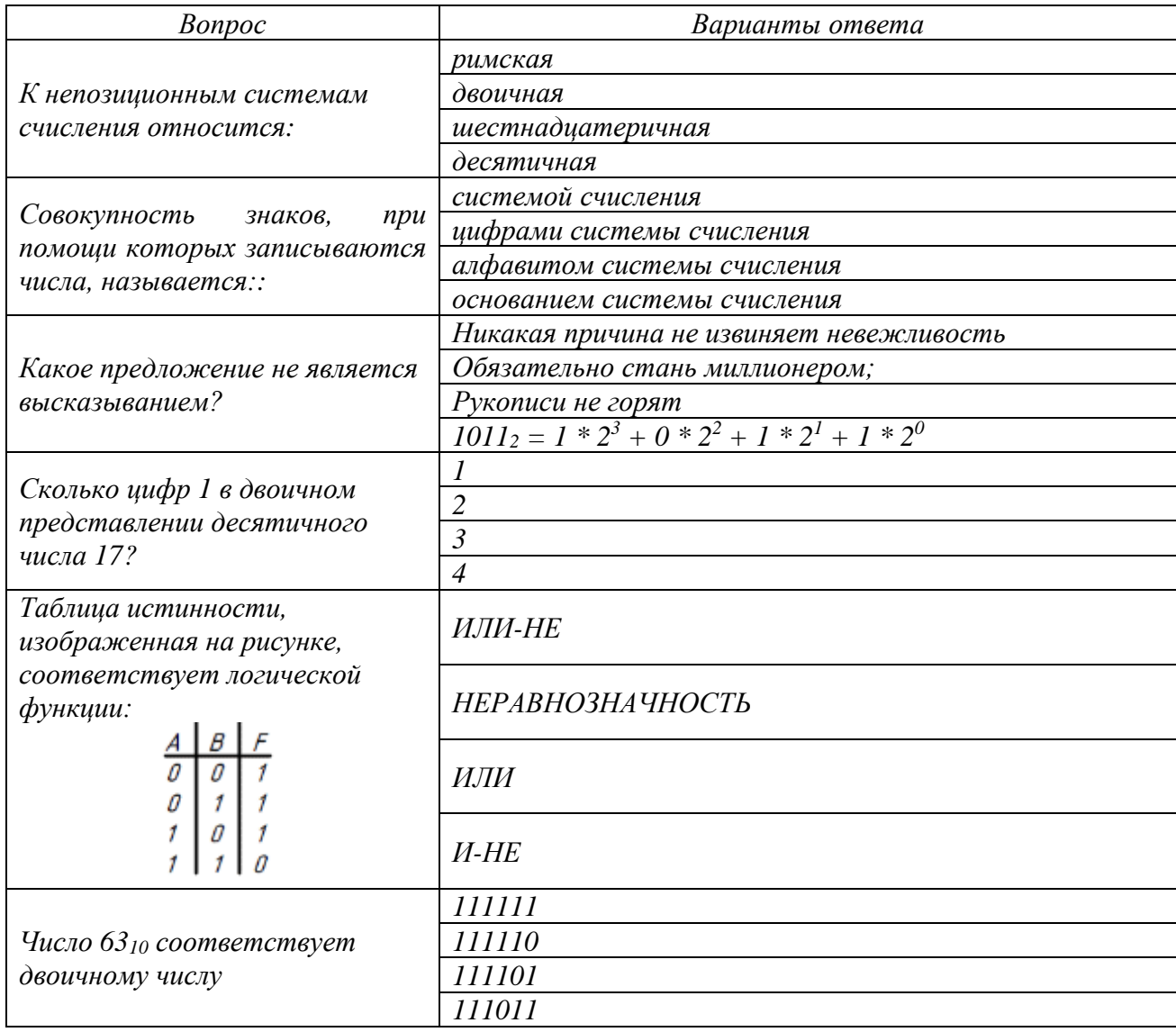

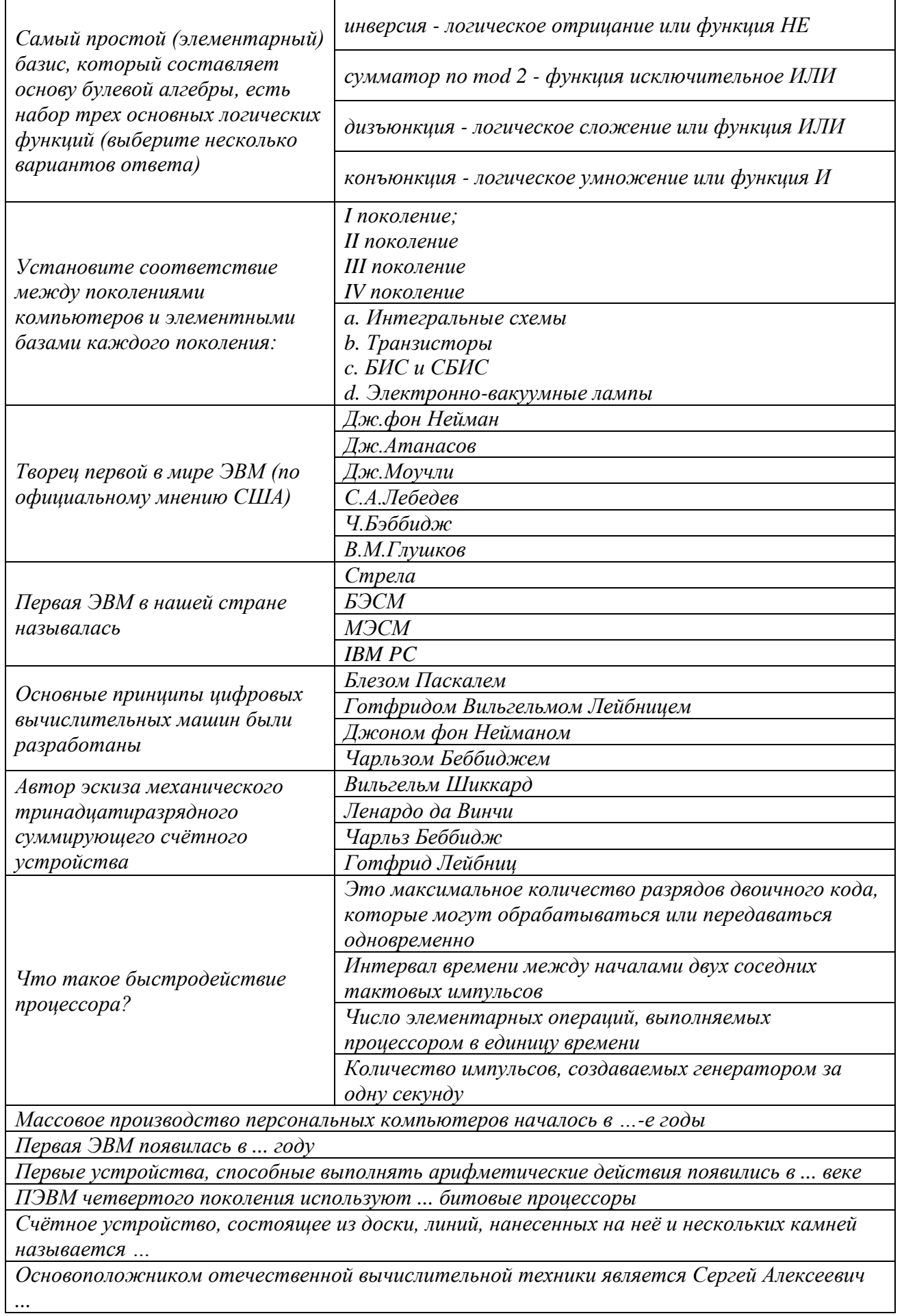

Первое использование перфокарт было реализовано в машине Германа ...

Полный комплект заданий и материалов, необходимых для оценивания результатов обучения по дисциплине, хранится на кафедре разработчика и содержит 50 тестовых вопросов на каждую компетенцию, из них 20% закрытого типа, 80% - открытого типа.

## Отчет по лабораторной работе

Отчет оформляется каждым студентом индивидуально и должен содержать: номер и название работы, цель работы, дату выполнения, краткое описание теории изучаемого вопроса, описание хода выполнения работы, снимки экрана с процессом выполнения каждого этапа, заключение по выполненной работе, выводы и ответы на контрольные вопросы

К каждой лабораторной работе содержится перечень контрольных вопросов для защиты лабораторной работы.

#### Пример: Контрольные вопросы

1. Перечислите логические операции над высказываниями. Дайте их определение.

2. Какими символами обозначаются логические операции: отрицание, дизъюнкция, конъюнкция, импликация, эквивалентность?

3. Приведите таблицу истинности логической операции «инверсия».

- 4. Приведите таблицу истинности логической операции «конъюнкция».
- 5. Приведите таблицу истинности логической операции «дизъюнкция».
- 6. Приведите таблицу истинности логической операции «импликация».

7. Приведите таблицу истинности логической операции «эквивалентность».

8. Дайте определение логической переменной.

9. Каков порядок логических операций при составлении (решении) логических выражений?

10. Как определяется количество строк и столбцов в таблице истинности логического выражения при всех возможных наборах его переменных?

11. Поясните способы формирования множество набора переменных логического выражения, для которого составляется таблица истинности?

12. Как составляется схема синтаксической структуры логического выражения?

13. Как на электронных схемах изображаются логические элементы: НЕ, И, ИЛИ, И-НЕ, ИЛИ-НЕ?,

14. Как осуществляется выполнение машинной операции в ЭВМ?

15. Как представлены команды в ЭВМ?

16. Что такое система счисления?

17. Что значит позиционная система счисления?

18. Что является основанием двоичной (восьмеричной, десятичной,

шестнадцатеричной) системы счисления?

#### Темы рефератов:

1. История развития средств вычислительной техники

2. История систем счисления (десятичной, двоичной, восмеричной, шестнадцатеричной).

3. История кодирования информации.

4. Современные способы кодирования информации в вычислительной технике.

5. История теории графов.

6. История формирования понятия "алгоритм". Основатели теории алгоритмов - Клини, Черч, Пост, Тьюринг.

7. Логические основы построения компьютеров. Реализация логических функций.

8. Структурная схема, назначение основных устройств и принцип действия компьютера

9. Основные принципы построения современных ЭВМ. Структурная схема.

10. Работы Дж. фон Неймана по теории вычислительных машин. Детальное описание архитектуры фон-неймановских машин

11. История создания и развития ЭВМ. Поколения.

12. Микропроцессоры, история создания, использование в современной

13. Детальное описание шинной архитектуры ЭВМ.

14. Архитектура процессоров машин 2-го и 3-го поколений.

15. Проект ЭВМ 5-го поколения: замысел и реальность.

## Пример задания

#### Для текущего контроля ТК2:

Проверяемая компетенция: ОПК-1.2, ОПК-1.7

#### Тестовые вопросы:

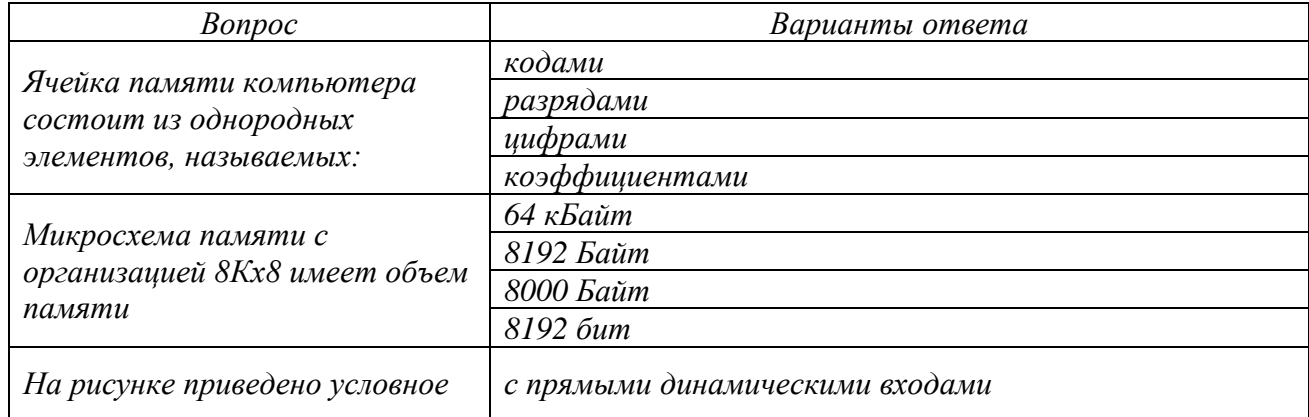

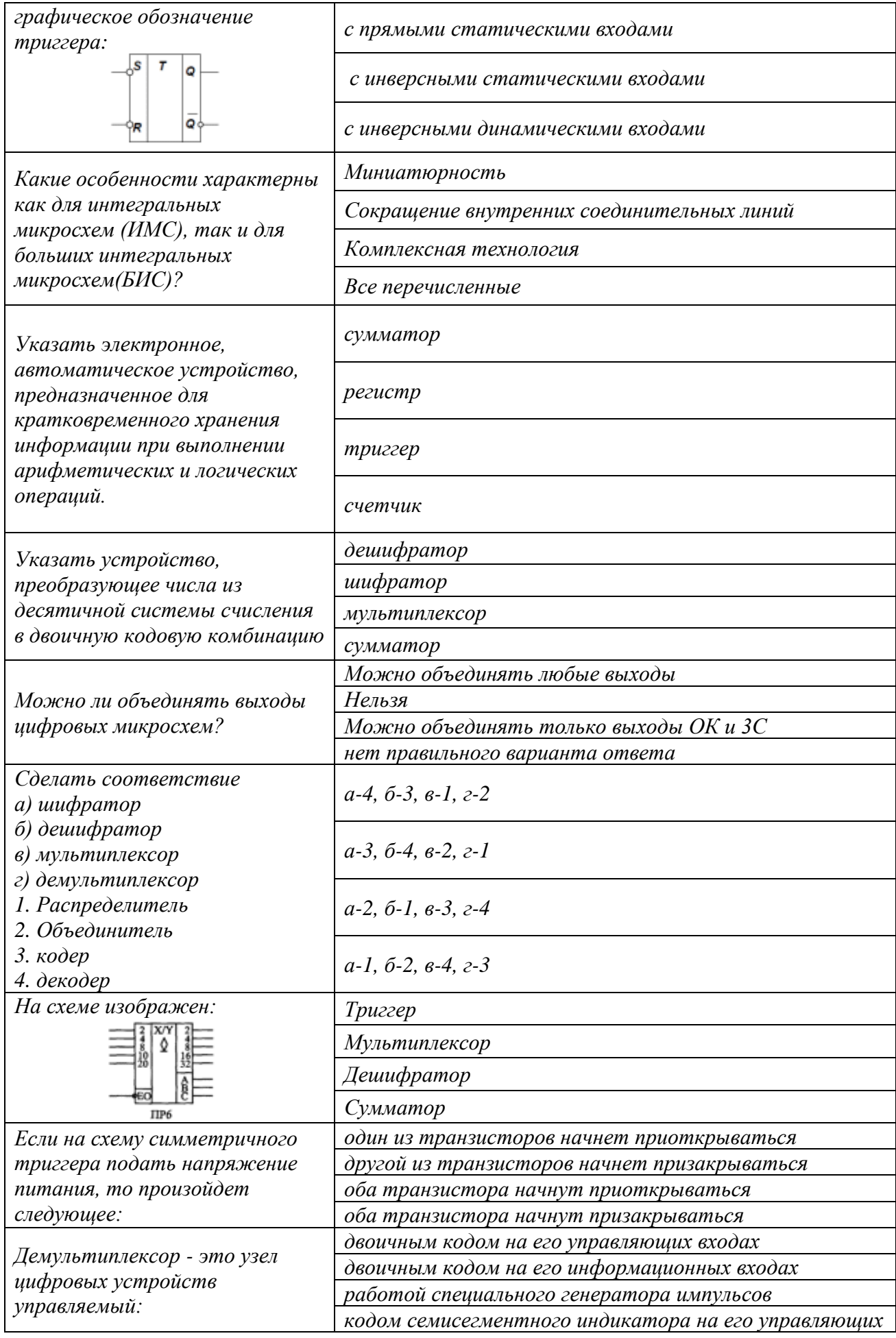

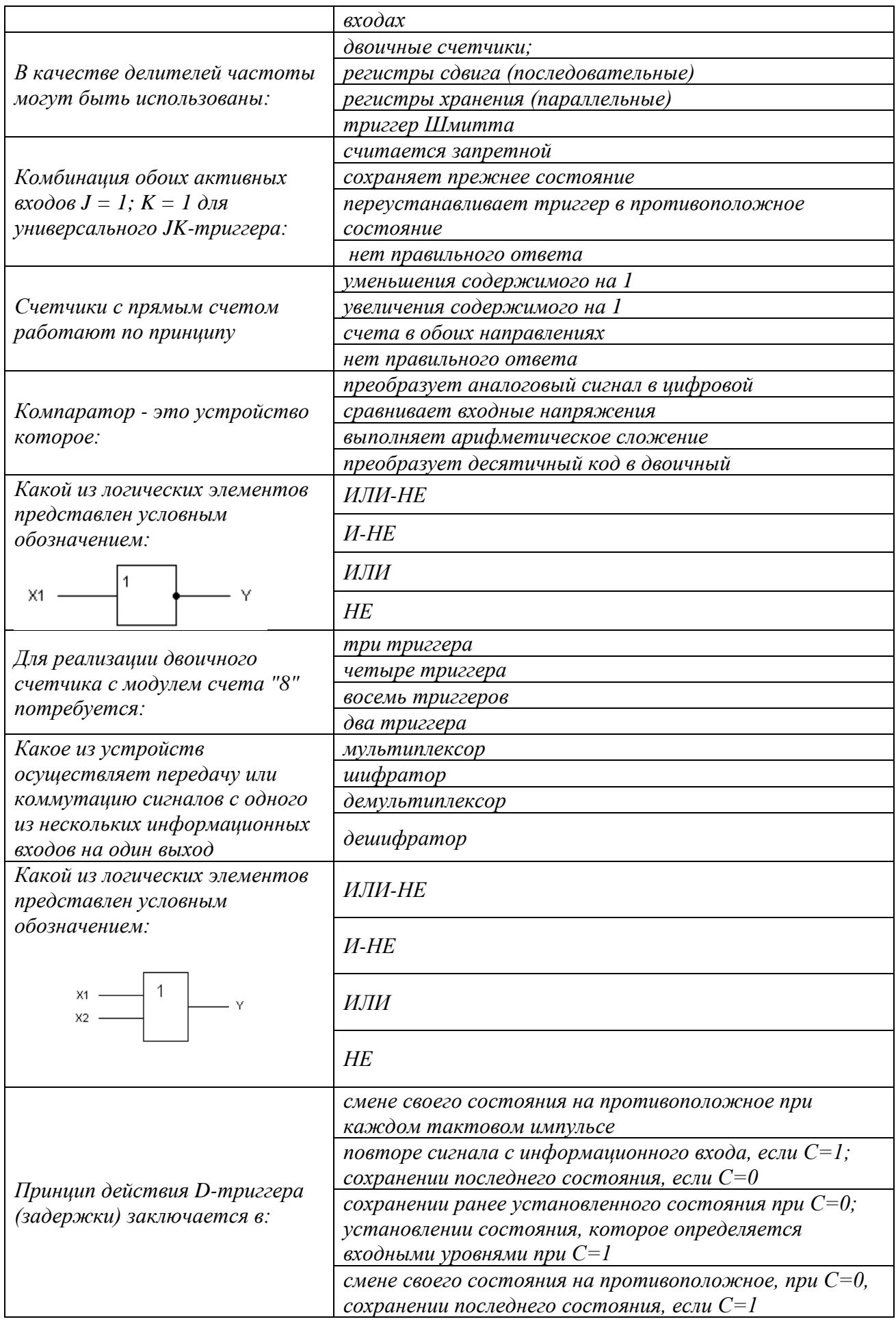

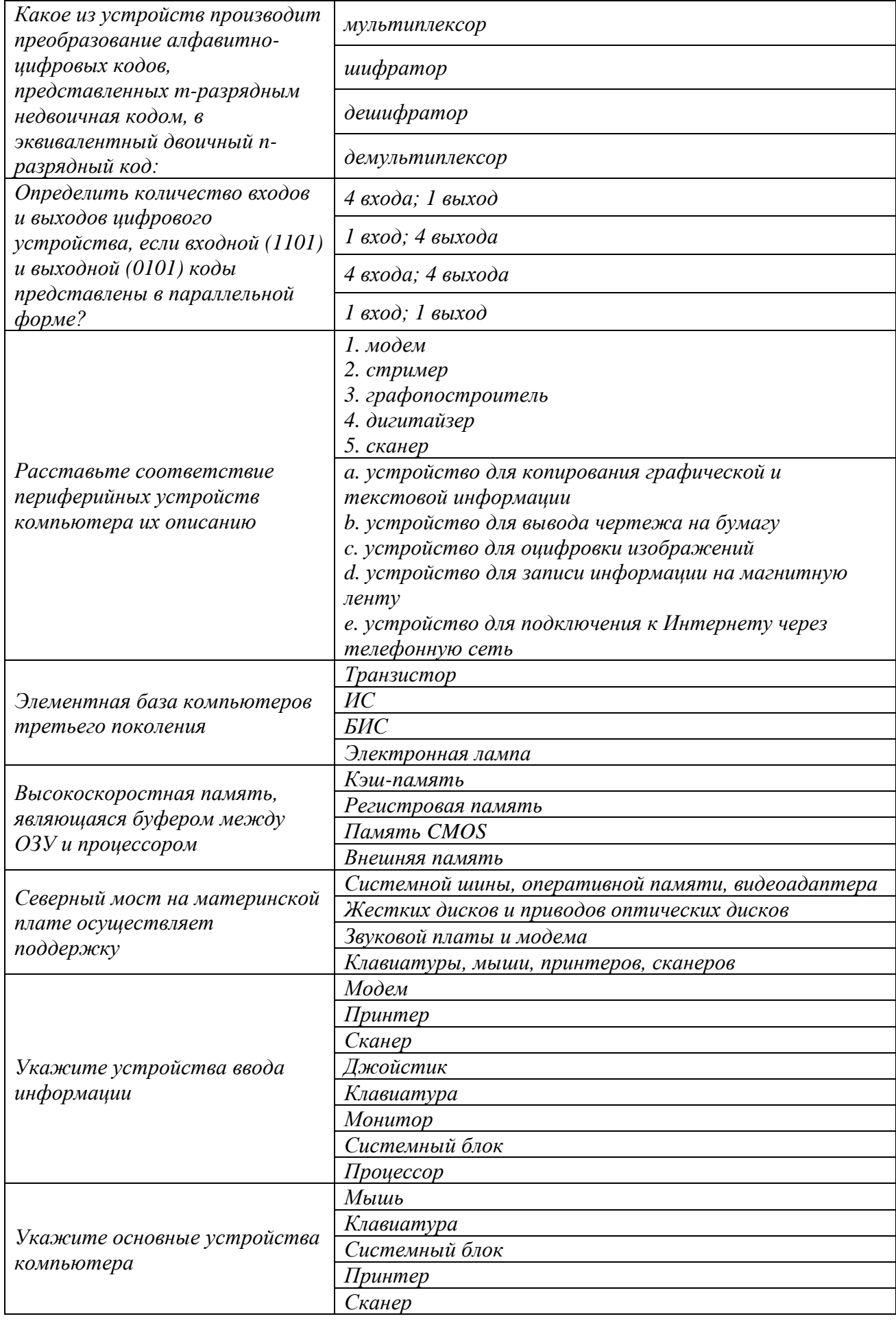

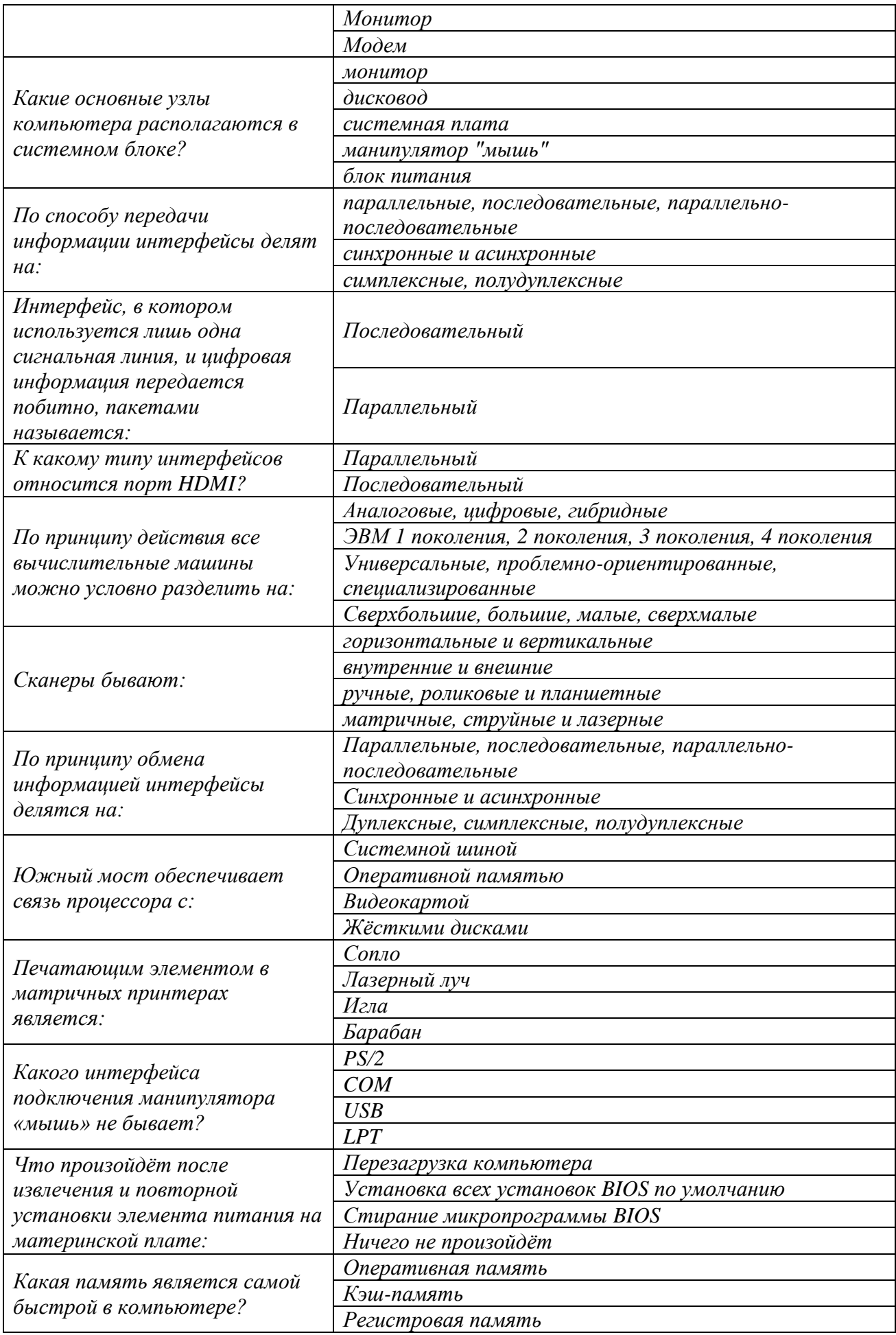

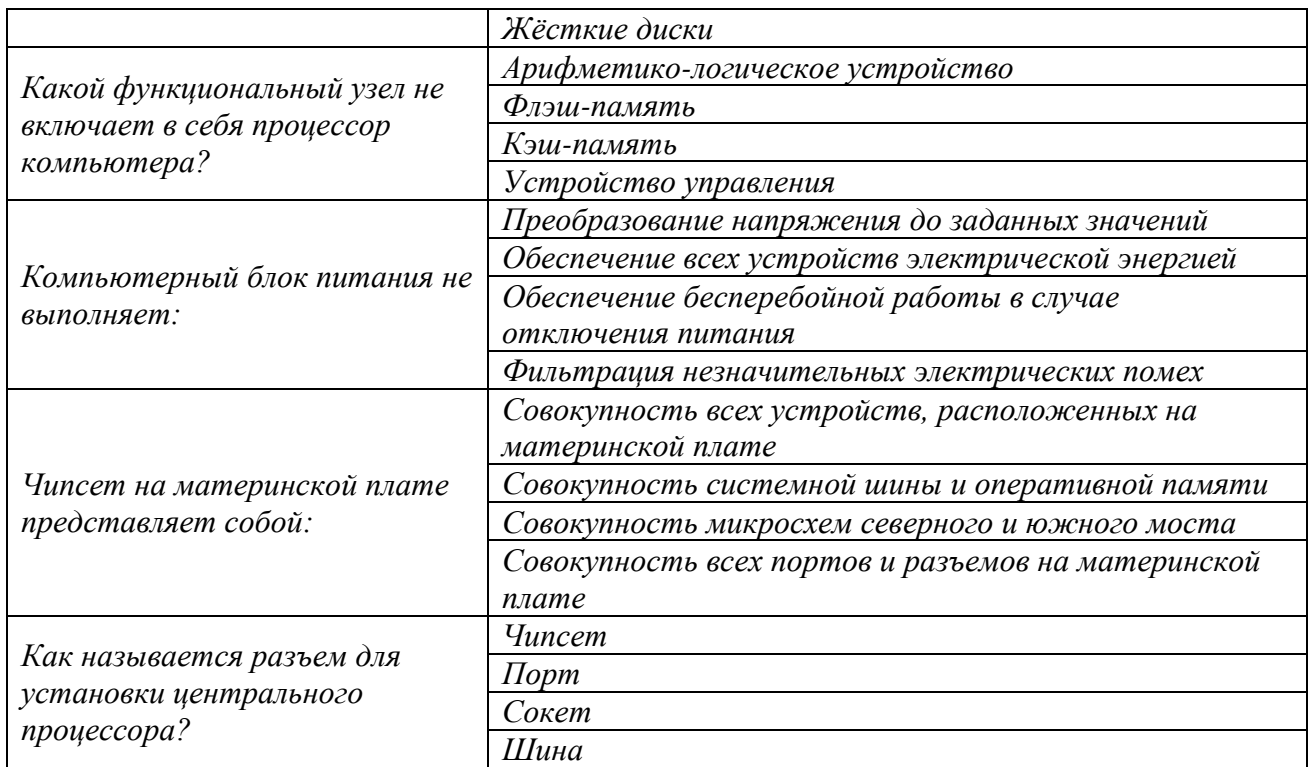

Полный комплект заданий и материалов, необходимых для оценивания результатов обучения по дисциплине, хранится на кафедре разработчика и содержит *50 тестовых вопросов на каждую компетенцию, из них 20% закрытого типа, 80% - открытого типа.*

## **Отчет по лабораторной работе**

Отчет оформляется каждым студентом индивидуально и должен содержать: номер и название работы, цель работы, дату выполнения, краткое описание теории изучаемого вопроса, описание хода выполнения работы, снимки экрана с процессом выполнения каждого этапа, заключение по выполненной работе, выводы и ответы на контрольные вопросы

К каждой лабораторной работе содержится перечень контрольных вопросов для защиты лабораторной работы.

# **Пример: Контрольные вопросы**

1. Какие типовые узлы входят в состав основных устройств ЭВМ?

2. Поясните назначение и состав устройства управления.

3. Что является отличительной особенностью микропрограммного автомата (МПА) с программируемой логикой от МПА с жесткой логикой?

4. Поясните назначение и состав арифметико-логического устройства.

5. Из каких блоков состоит центральный процессор ЭВМ?

6. Какую функцию выполняет счетчик команд и какой должна быть его разрядность?

7. Какое из полей регистра команд должно быть заполнено в первую очередь?

8. Какой адрес должен быть занесен в указатель стека при его

инициализации?

9. Можно ли считать наличие регистров операндов обязательным условием работы любого операционного блока?

10. Каким образом используется информация, хранящаяся в регистре признаков?

11. Какие задачи возлагаются на модуль ввода-вывода?

12. Что называется портом ввода-вывода?

13. Поясните принцип функционирования ЭВМ на примере модели с магистральной архитектурой.

14. Какие типы структур вычислительных машин Вы знаете?

15. Какие подходы используются при объединении процессоров или законченных вычислительных машин в вычислительные системы?

16. Что понимают под конфигурацией компьютера?

17. Какие компоненты ПК относят к аппаратным и программным средствам?

18. Какие утилиты можно использовать для просмотра сведений об аппаратных частям компьютера?

19. Что такое ЕFI?

20. Какие  $\Pi K$ компоненты конфигурации ВЫПОЛНЯЮТ функции кратковременной и долговременной памяти?

#### Темы рефератов:

1. Структурная схема, назначение основных устройств и принцип действия компьютера

2. Основные принципы построения современных ЭВМ. Структурная схема.

3. Устройства, входящие в состав системного блока. Центральный процессор. Оперативная память.

4. Устройства, входящие в состав системного блока. Жесткий диск.

5. Программное обеспечение персональных компьютеров.

6. Супер-ЭВМ, назначение, возможности, принципы построения.

7. Проект ЭВМ 5-го поколения: замысел и реальность.

8. Многопроцессорные ЭВМ и распараллеливание программ.

9. Архитектура микропроцессора семейства PDP.

10. Архитектура микропроцессора семейства Intel.

11. Современные накопители информации, используемые  $\bf{B}$ вычислительной технике.

12. Операционные узлы ЭВМ.

13. Процессор. Тактовая частота процессора. Разгон процессора. Процессоры Intel и AMD. Регистры MMX и SSE.

14. Оперативная память. Адресация памяти, доступ к памяти. Отличия стандартов SIMM, DIMM, DDR;

15. Понятие шины. Шины ISA, VLB, PCI, AGP, PCI-E;

16. Чипсет. Понятие и основные функции. Основные блоки чипсета i850;

17. BIOS. Эволюция систем BIOS;

18. Принцип работы и основные блоки жесткого диска. Интерфейсы жестких дисков ATA(IDE), SCSI, FireWire. Технология S.M.A.R.T.;

19. Внешние носители информации. Магнитные и оптические диски: преимущества и недостатки. «Войны форматов».

20. Основные блоки видеокарты и функции графического ускорителя (GPU);

21. Мониторы, их классификация и основные параметры. Принципы работы;

22. Представление звука в цифровой форме. АЦП и ЦАП. Способы синтеза звука в звуковых картах WT и FM. MIDI-интерфейс;

23. Назначение модемов. Методы модуляции. Основные блоки модемов. Аппаратные и программные модемы;

24. Принтеры. Классификация и принципы работы.

25. Существующие протоколов передачи данных;

26. Новейшие способы передачи данных (радиомодемы, xDSL, сетевые карты, спутниковая связь);

27. Способы повышения производительности вычислительных систем;

28. Параллельные вычислительные системы. Принципы программирования и оптимизация работы параллельных систем.

*Пример задания*

**Для текущего контроля ТК3:**

Проверяемая компетенция: ОПК-1.2, ОПК-1.7

#### **Тестовые вопросы:**

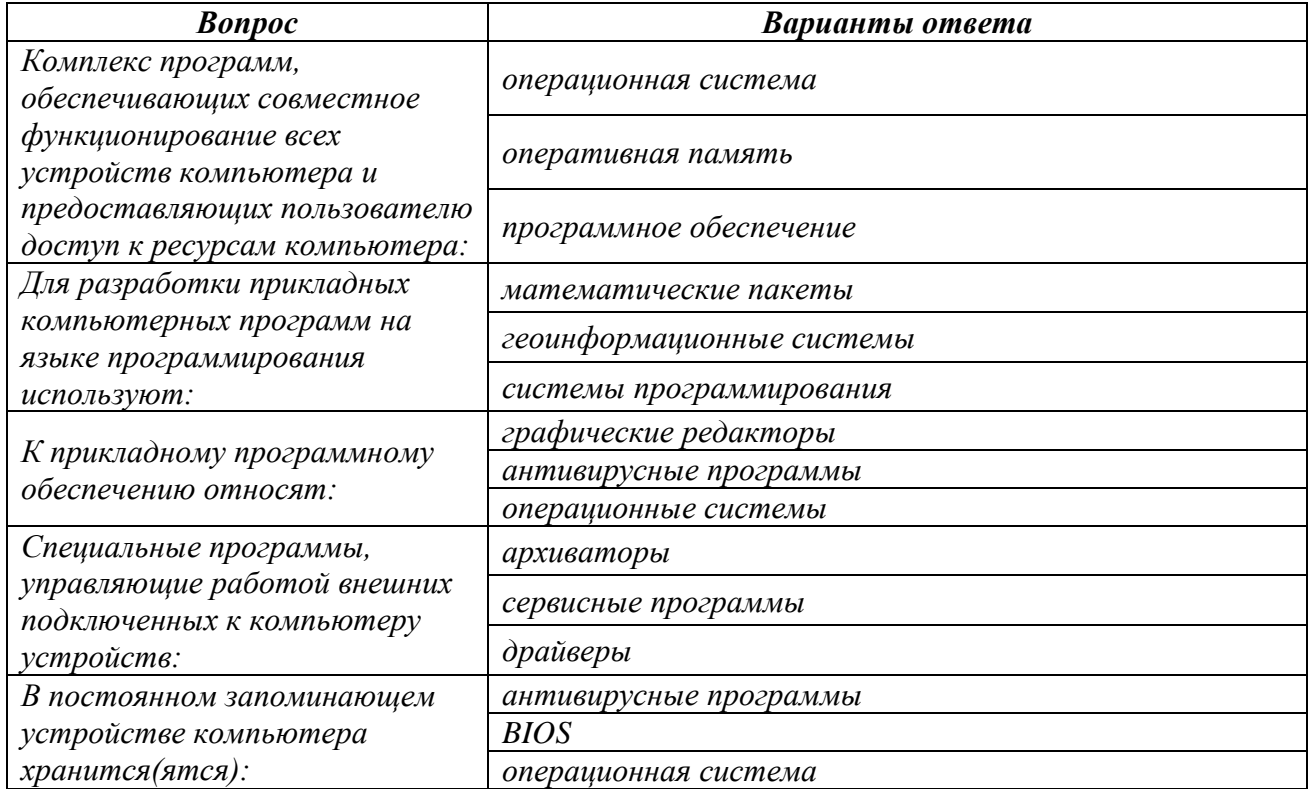

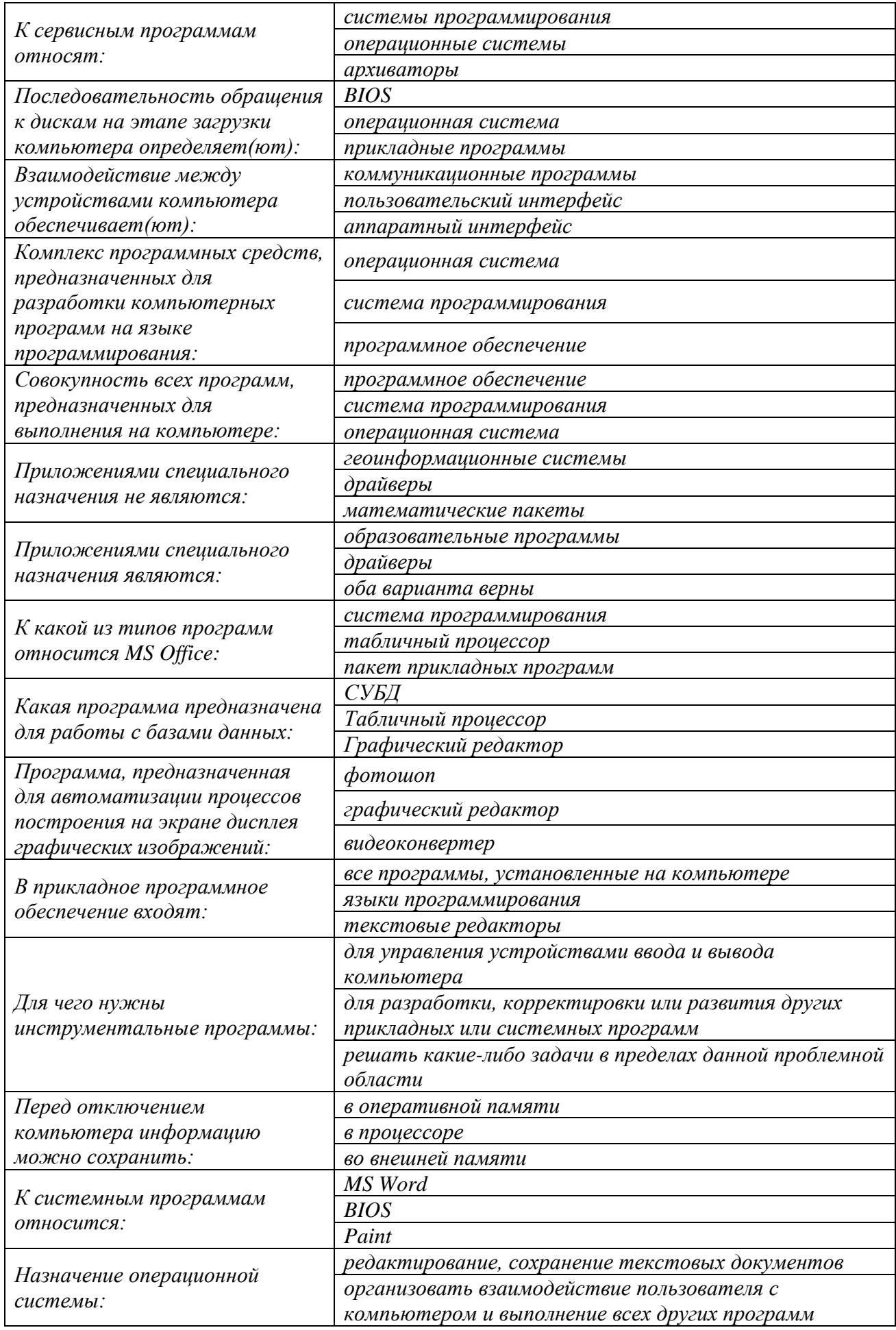

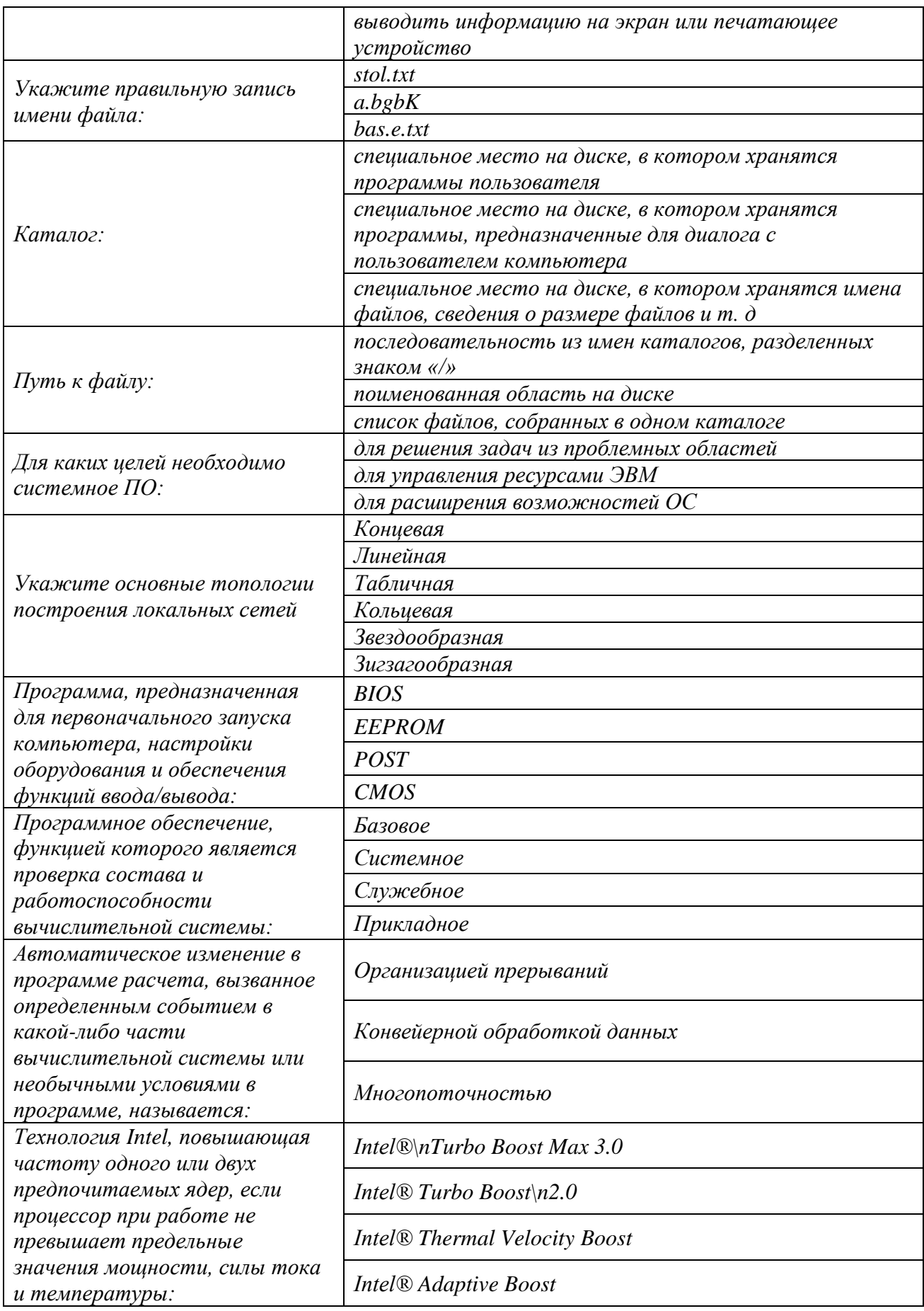

Полный комплект заданий и материалов, необходимых для оценивания

результатов обучения по дисциплине, хранится на кафедре разработчика и содержит 50 тестовых вопросов на каждую компетенцию, из них 20% закрытого типа, 80% - открытого типа.

## Отчет по лабораторной работе

Отчет оформляется каждым студентом индивидуально и лолжен содержать: номер и название работы, цель работы, дату выполнения, краткое описание теории изучаемого вопроса, описание хода выполнения работы, снимки экрана с процессом выполнения каждого этапа, заключение по выполненной работе, выводы и ответы на контрольные вопросы

К каждой лабораторной работе содержится перечень вопросов для защиты лабораторной работы.

#### Пример: Контрольные вопросы

1. Что такое программа?

- 2. Что включает в себя понятие "программное обеспечение"?
- 3. Охарактеризуйте основные категории ПО.

 $4 \quad B$ чем отличие прикладных программ  $\overline{O}$ системных  $\overline{M}$ инструментальных?

- 5. В чем состоит назначение операционной системы?
- 6. Что такое файл и как организована файловая система?
- 7. Приведите пример иерархической файловой структуры.
- 8. Что такое базовая система ввода-вывода (BIOS)?
- 9. Назовите основные разновидности программ-утилит.

 $10. K$ категориям программного обеспечения каким **ОТНОСЯТСЯ** программные пакеты: Norton Commander, MS-DOS, Windows-2000, Windows XP,; MSWord, Adobe PageMaker, TPascal, Basic, MS Excel, MS Access, Microsoft Office?

11. Для чего предназначен пакет программ Norton Commander?

12. В чем отличие командного и графического интерфейса?

13. Характеризуйте основные особенности операционных систем Windows-2000 и Windows XP.

14. Какие языки и системы программирования вы знаете и в чем их особенности?

15. В чем отличие процесса интерпретации от процесса компиляции?

16. Назовите основные функции текстовых редакторов.

дополнительные 17. Какие возможности редактирования текстов обеспечивают полнофункциональные издательские системы по сравнению с текстовыми редакторами?

18. Назовите функциональные возможности табличного процессора.

19. Дайте определение и опишите назначение базы данных.

20. Приведите пример возможного наполнения базы данных вашего учебного заведения.

21. Каковы основные функциональные возможности систем управления базами ланных?

22. Что такое информационно-поисковые системы?

23. Дайте определение пакета прикладных программ.

24. Каково назначение библиотек стандартных программ? Дайте определения интегрированного пакета программ.

# **Темы рефератов:**

1. Программное обеспечение персональных компьютеров.

2. Структура программного обеспечения персонального компьютера. Операционные системы. Программы обслуживания дисков.

3. Программы специального назначения. Программы удаления и восстановления удалённых файлов.

4. Локальные вычислительные сети. Распределённые компьютерные сети. Классификация вычислительных сетей. Способы построения сетей. Способы и технологии передачи данных.

5. Типы алгоритмов. Понятия безусловного перехода. Циклы.

6. Введение в программирование. Общие сведения о языках программирования. Языки низкого уровня и языки высокого уровня.

7. Использование некоторых операторов языка «BASIC». Примеры простейших программ.

8. Общие положения. Сложные условия. Циклы. Циклы с условием. Оператор выбора.

9. Интерфейс среды Pascal. Графика. Процедуры. Функции.

10. Основные принципы объектно-ориентированного программирования. Объекты и их свойства. Свойства компонентов и классов Delphi. Программирование разветвляющихся алгоритмов в Delphi.

11. История формирования всемирной сети Internet. Современная статистика Internet.

12. Структура Internet. Руководящие органы и стандарты Internet.

13. Основы HTML и его развитие.

14. Интерактивные элементы Web-страниц и скрипты. Графические форматы при оформлении Web-страниц.

15. Информационно-справочные и информационно-поисковые системы.

16. Системы автоматизации документооборота и учета.

17. Автоматизированные системы управления технологическими процессами.

18. Системы автоматизированного проектирования в строительстве.

19. Системы автоматизированного проектирования в машиностроении.

20. Инструментальные программные средства для создания экспертных систем.

# **Для промежуточной аттестации ОМ1:**

# **Вопросы к экзамену**

1. История развития вычислительной техники, Основные этапы.;

- 2. Назначение, характеристики вычислительной техники;
- 3. Классификация вычислительной техники;
- 4. Принцип действия ЭВМ;
- 5. Способы представления информации в ЭВМ;
- 6. Способы представления дискретной информации;

7. Системы счисления, используемые в вычислительной технике: двоичная, восьмеричная, десятичная, шестнадцатеричная, двоично-десятичная;

8. Системы счисления. Перевод чисел из одной системы счисления в другую;

9. Представление чисел с фиксированной точкой;

10. Способы представления чисел в разрядной сетке ЭВМ;

11. Арифметические операции в прямом, обратном и дополнительном коде;

12. Представление символьных и строковых данных;

13. Принципы построения кодовых таблиц ASCII, КОИ-8, ISO8859-5, Windows-1251, UTF-8, UTF-16;

14. Применение логических элементов в устройствах ЭВМ;

15. Базовые элементы вычислительной техники: ячейки, регистры, шины, вентили, тактовые генераторы;

16. Базовые элементы вычислительной техники: логические схемы, триггеры, регистры, счетчики, сумматоры.

17. Логические функции;

- 18. Минимизация логических функций;
- 19. Типовые элементы вычислительной техники;
- 20. Логические элементы: триггеры, регистры;
- 21. Логический элемент счетчик;
- 22. Логический элемент сумматор;
- 23. Кодирующие и декодирующие устройства;
- 24. Назначение процессоров и микропроцессоров;
- 25. Архитектура и структура микропроцессора;
- 26. Гарвардская и фонНеймановская архитектура;

27. Архитектура многопроцессорных ЭВМ.

28. Характеристики и классификация процессоров и микропроцессоров;

- 29. Назначение, состав и работа арифметико-логических устройств;
- 30. Устройства управления. Аппаратное и программное управление;
- 31. Система команд микропроцессора;
- 32. Структура современных процессоров;
- 33. Состав и структура БЭВМ.
- 34. Адресные пространства БЭВМ;
- 35. Система команд БЭВМ, форматы команд;
- 36. Процедура выполнения команд микропроцессором;

37. Система прерывания;

38. Постоянное запоминающее устройство (ПЗУ): назначение, виды, принципы занесения информации в ПЗУ. Условное графическое обозначение, назначение входов.

39. Виды и характеристики запоминающих устройств;

40. Оперативные запоминающие устройства;

41. Гибкие и жесткие диски;

42. Магнитооптические и оптические диски;

43. Полупроводниковые энергонезависимые запоминающие устройства;

44. Современные типы памяти и их характеристики;

45. Предназначение и организация виртуальной памяти;

46. Организация прямого доступа к памяти. Контроллер ПДП.

47. Назначение и характеристики интерфейса;

48. Параллельный и последовательный интерфейсы;

49. Интерфейсы современных персональных компьютеров;

50. USB- интерфейсы, понятие и принципы построения.

51. Организация ввода-вывода в вычислительных системах;

52. Основные типы устройств ввода-вывода;

53. Организация асинхронного обмена в БЭВМ;

54. Понятие многоуровневой ЭВМ;

55. Назначение и принцип действия аналоговой вычислительной машины;

56. Операционный усилитель в функциональных схемах;

57. Аналоговые вычислительные машины механического, пневматического и электромеханического типов;

58. Назначение, функции и состав операционных систем;

59. Операционная система MS-DOS;

60. Операционная система-оболочка Windows;

61. Операционная система Unix — ядро ОС и файловая система;

62. Операционная система Unix — интерпретаторы, стандартные потоки ввода вывода, фильтры;

63. Назначение и виды программного обеспечения;

64. Принципы программирования;

65. Программирование на машинном языке;

66. Программирование на языке ассемблер;

67. Программирование на языках высокого уровня;

68. Основы построения компьютерных сетей;

69. Предпосылки к созданию локальных сетей;

70. Локальные сети и сеть Интернет